# **TECHNIQUES DE PLANIFICATION DE LA PRODUCTION**

## **I LES PRINCIPES DE BASE DE FONCTIONNEMENT DE TOUTE MRP**

- **•Planification de la production**: décision tactique dans systèmes productifs produisant pour stock ou assemblant à la commande; programmation de la production
- **• MRP**
	- **• MRP**, *Material Requirement Planning*, capacités infinies **MRP I** ou «mrp» (little MRP)
	- **• MRP II**, *Manufacturing Resource Planning*, ajustement charge - capacité, sur*E* de MRP I
	- **•** Logiciel visant à **contrôler** *E* d**es ressources**:
		- années 70 (contingence)
		- $\bullet$  80 BDR → ERP, *Enterprise Resources Planning* (ou ERM, *Enterprise Resources Management*); architecture modulaire permettant de composer à la carte un système de gestion sur mesure, s'appuyant sur une BDR partagée par tous; module de MRP II
- **• Définition** MRP: démarche simulatoire utilisant des heuristiques de résolution de problèmes anticipés, s'appuyant sur SI complet et visant à déterminer une programmation détaillée au plus tard de la production pour satisfaire *E* demandes finales d'un ensemble de périodes à venir
- **• Concepts mobilisés**:
	- **•PDP**, Plan Directeur de Production programmation de la mise à disposition des produits finis, aux Services Commerciaux
	- **• Nomenclature**: codification exhaustive et non ambiguë de tous les composants

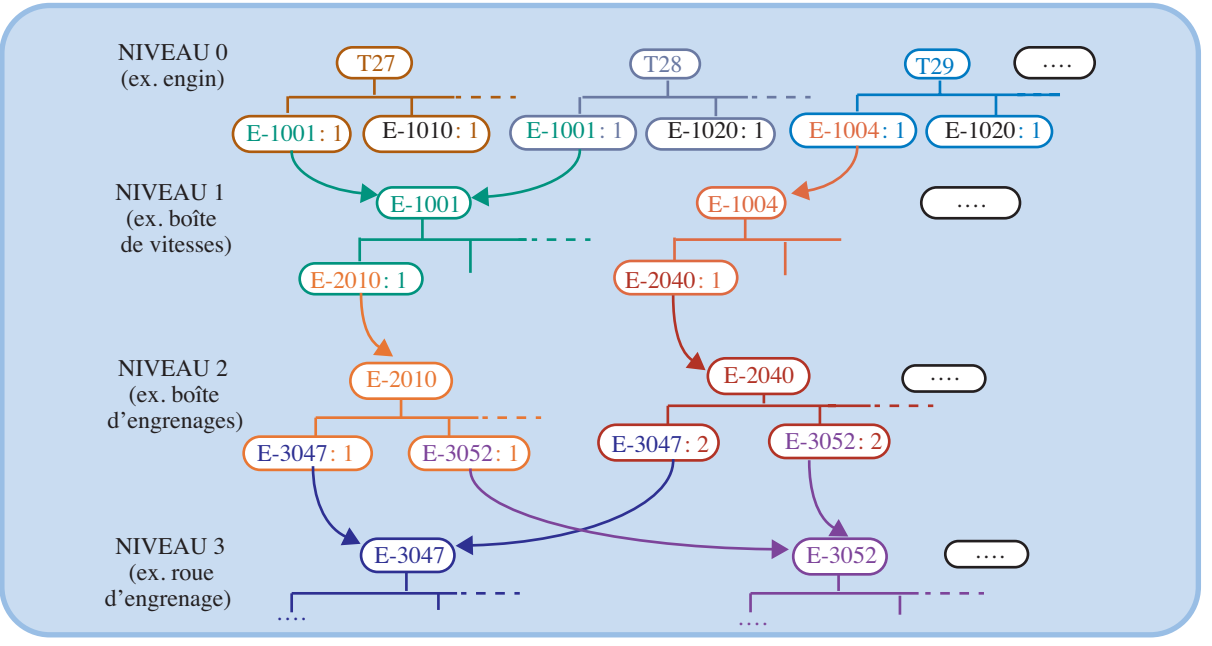

- **• SI** fiable (stock…)
- **• Délai d'obtention**: intervalle de temps séparant lancement en production d'une référence de sa livraison

### **Besoins Bruts**

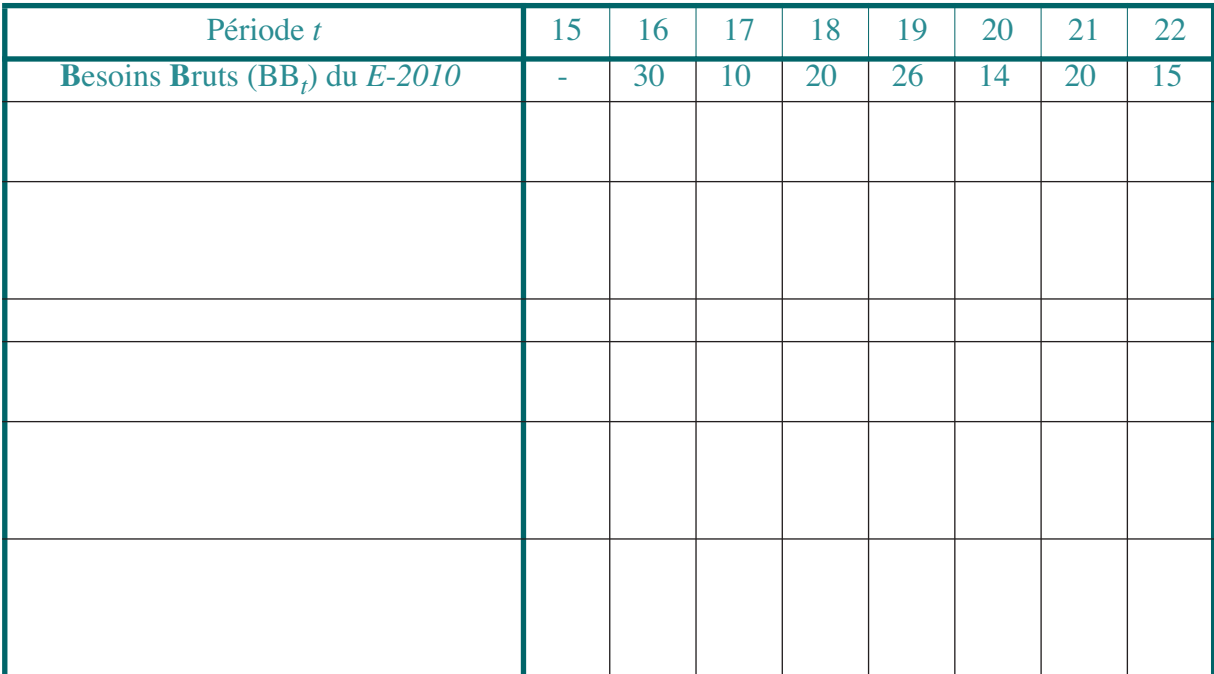

### **Prise en compte des livraisons**

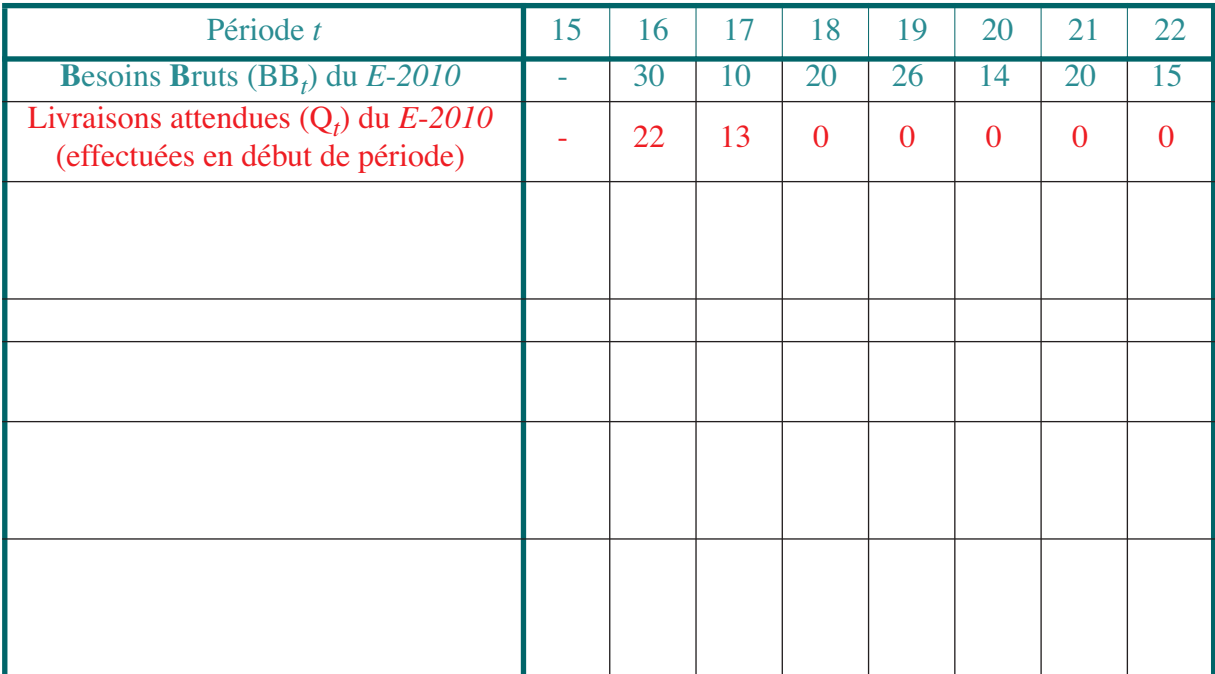

## **Calcul des positions de stock prévisionnelles**

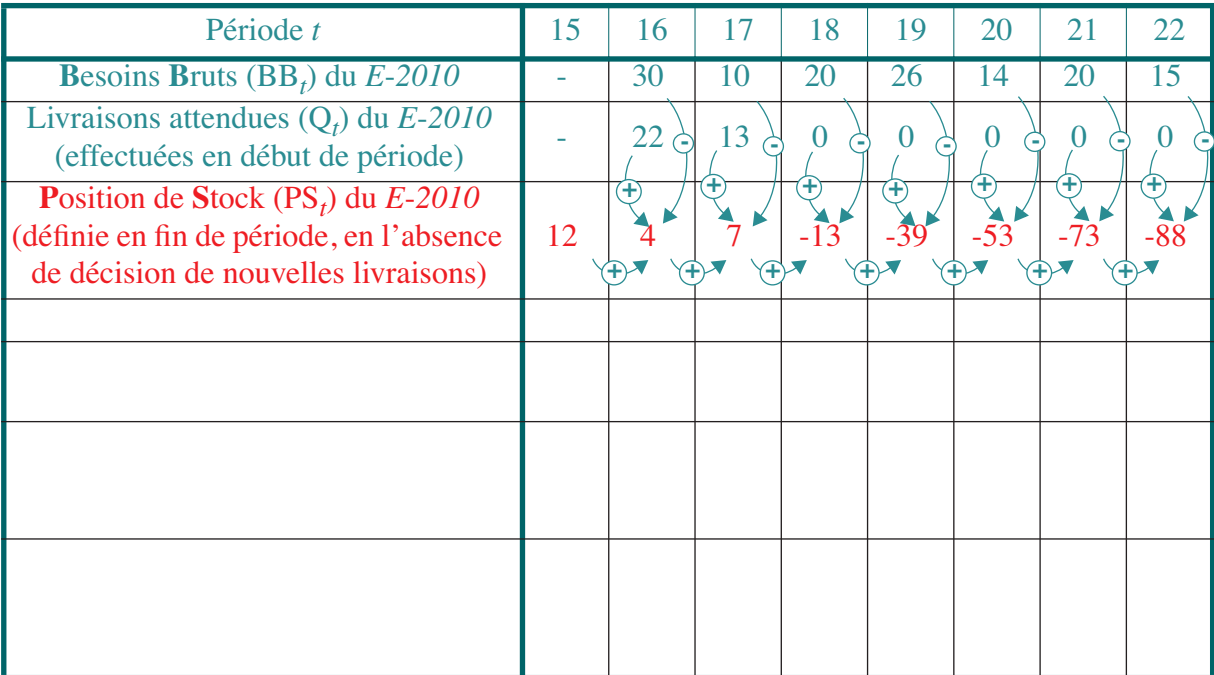

### **Besoins Nets**

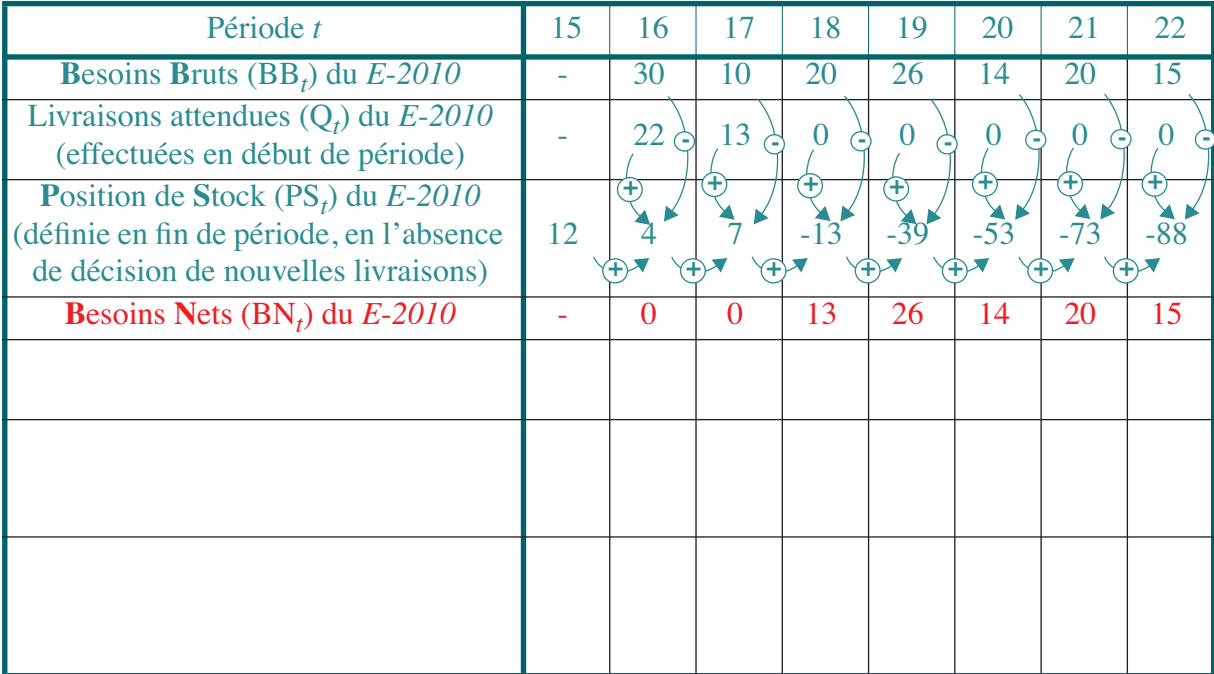

### **Lotissement**

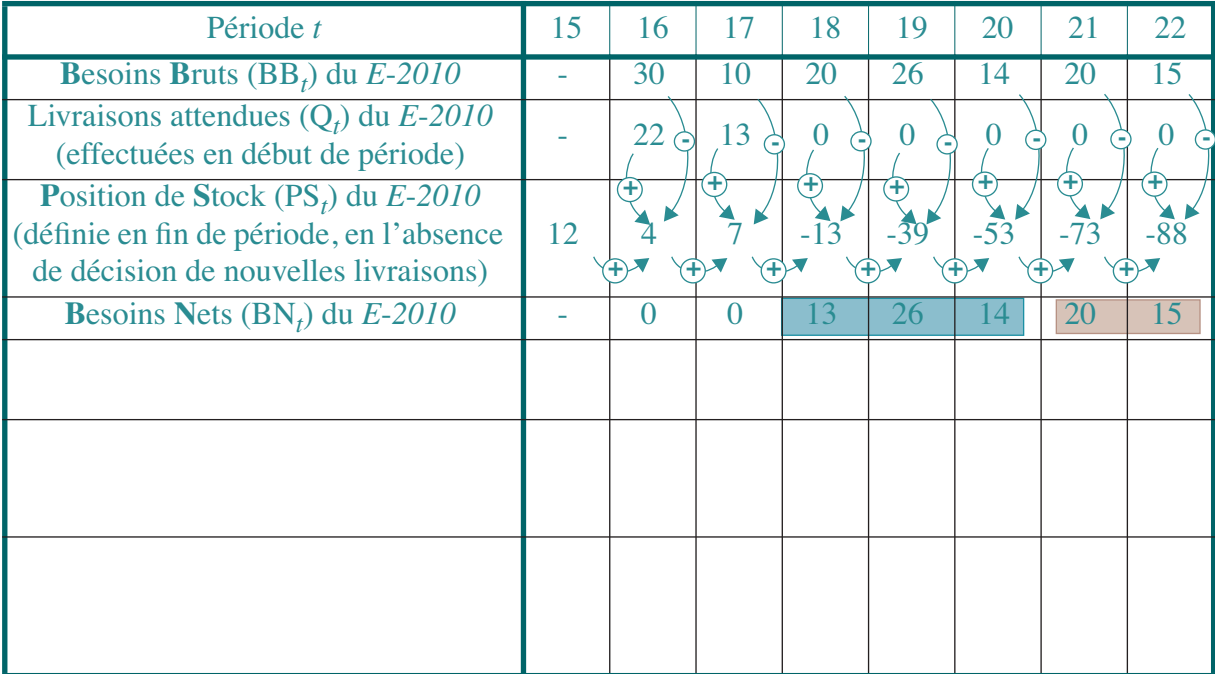

## **Livraisons programmées**

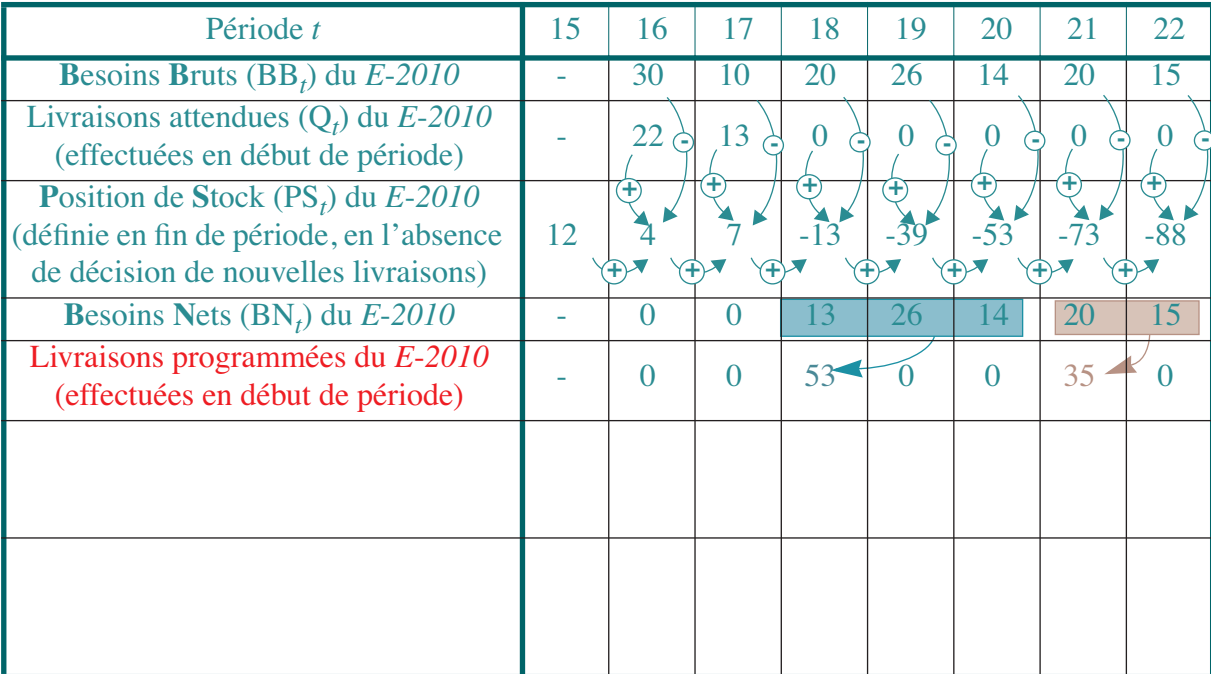

## **Absorption des délais**

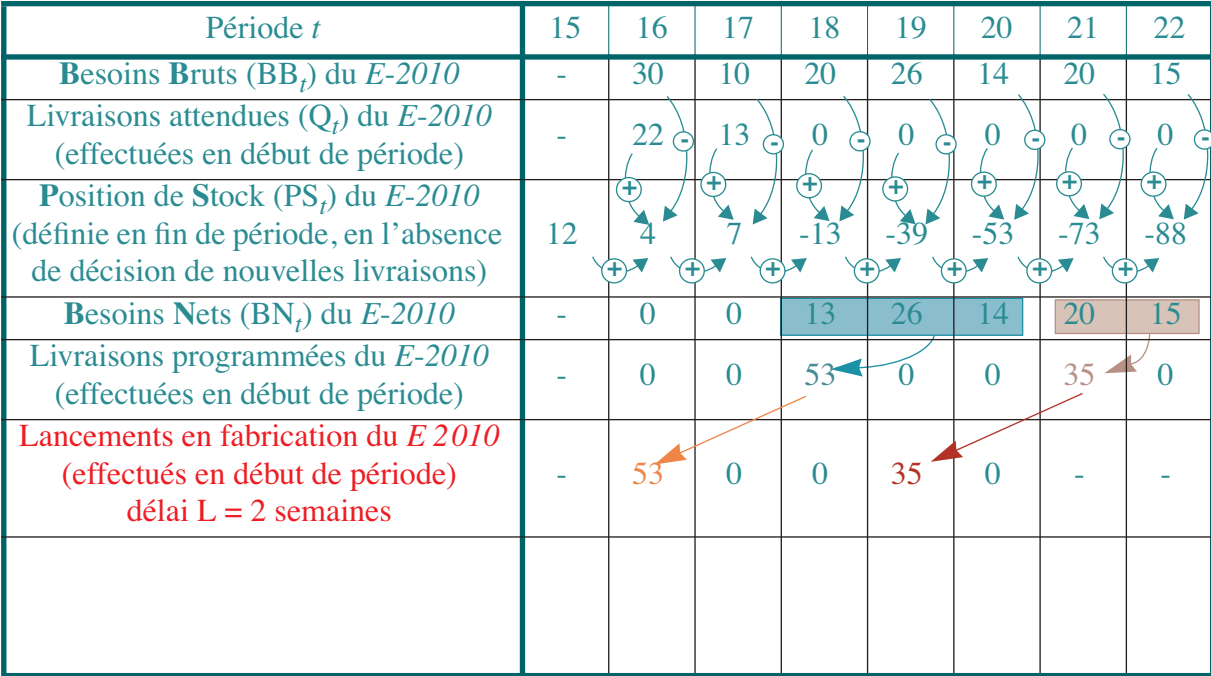

### **Positions de stock finales**

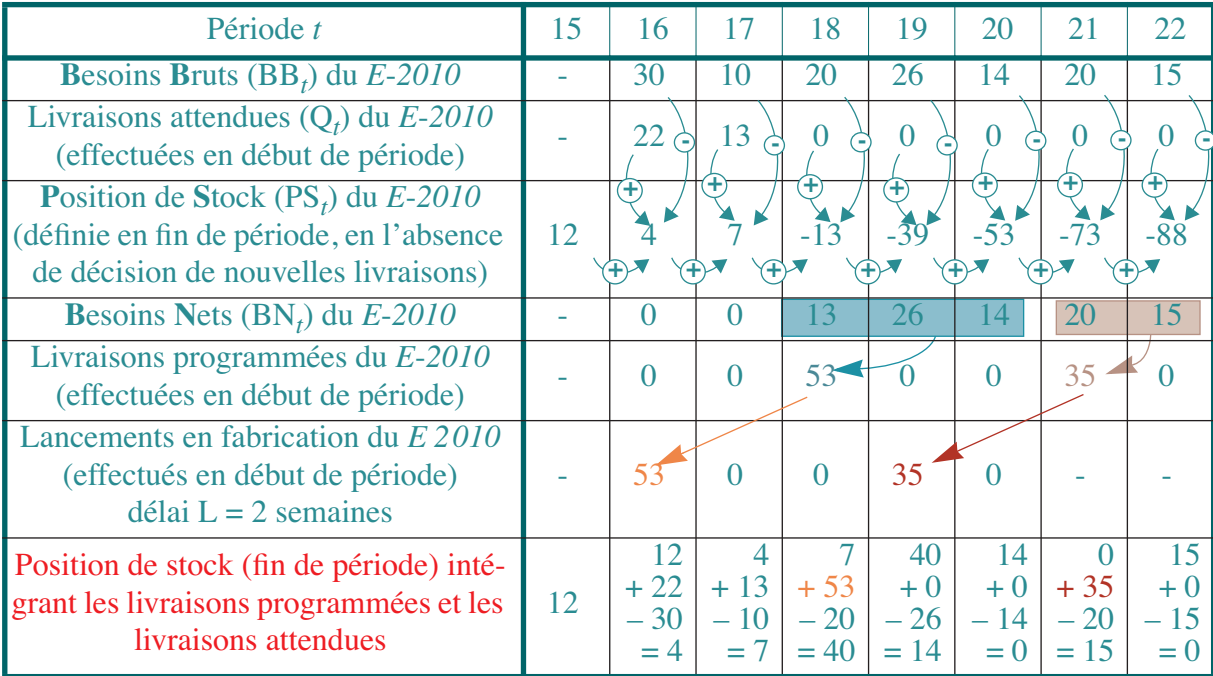

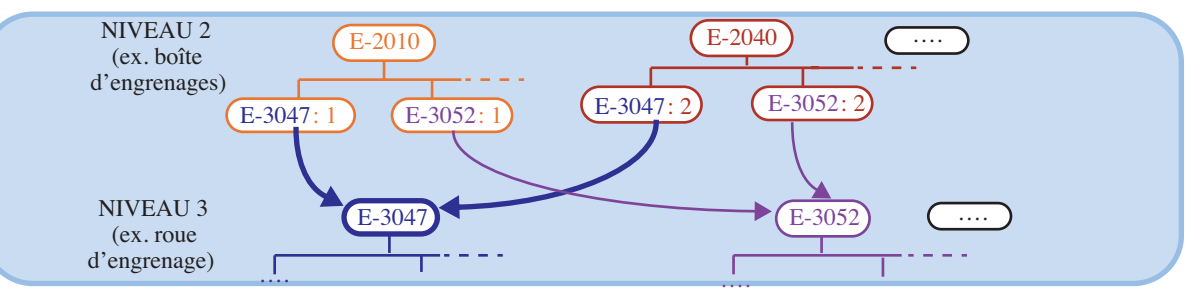

### **Explosion des nomenclatures** <sup>⇒</sup> *définition des besoins bruts*

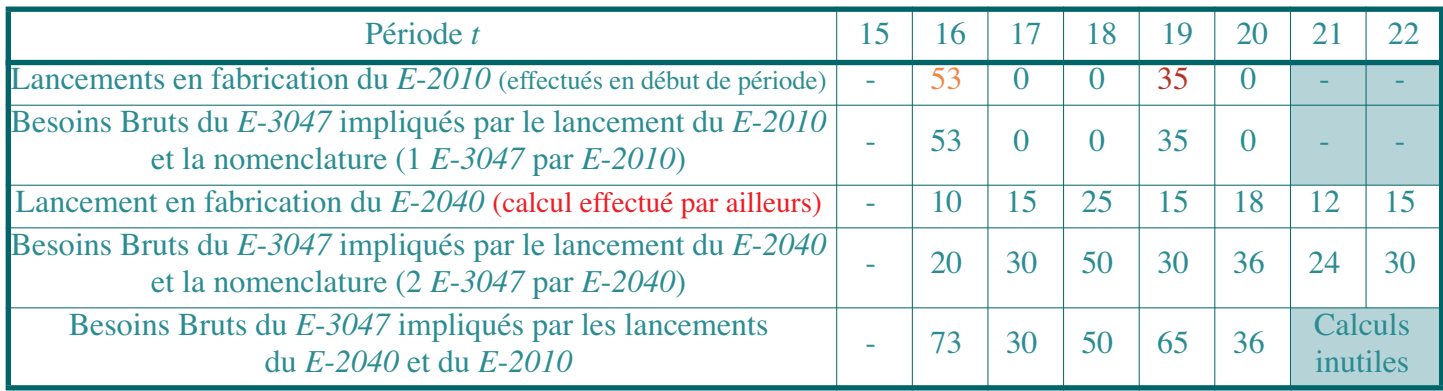

- **•** L'**inadéquation des politiques «classiques»** de gestion stocks au cas des stocks de fabrication
	- **• Dépendance des demandes** des composants dans les stocks de fabrication
		- **Stocks de distribution:** D appréhendable statistiquement
		- **Stock de fabrication** (ou stocks à étage): D externe du composant (stochastique) + D interne (certaine) vient de PDP; composant utilisé par plusieurs produits finis; cascade
		- •• **Dépendance des D** ⇒ qualité de service n'a plus de sens pour une référence donnée (ex: sous-ensemble avec 12 composants gérés indépendamment avec  $\alpha = 5\%$  : dispo = 0,95<sup>12</sup> = 0,54)
- **•Irrégularité de la demande**

**•fluctuation D** liée à explosion des nomenclatures et lotissement

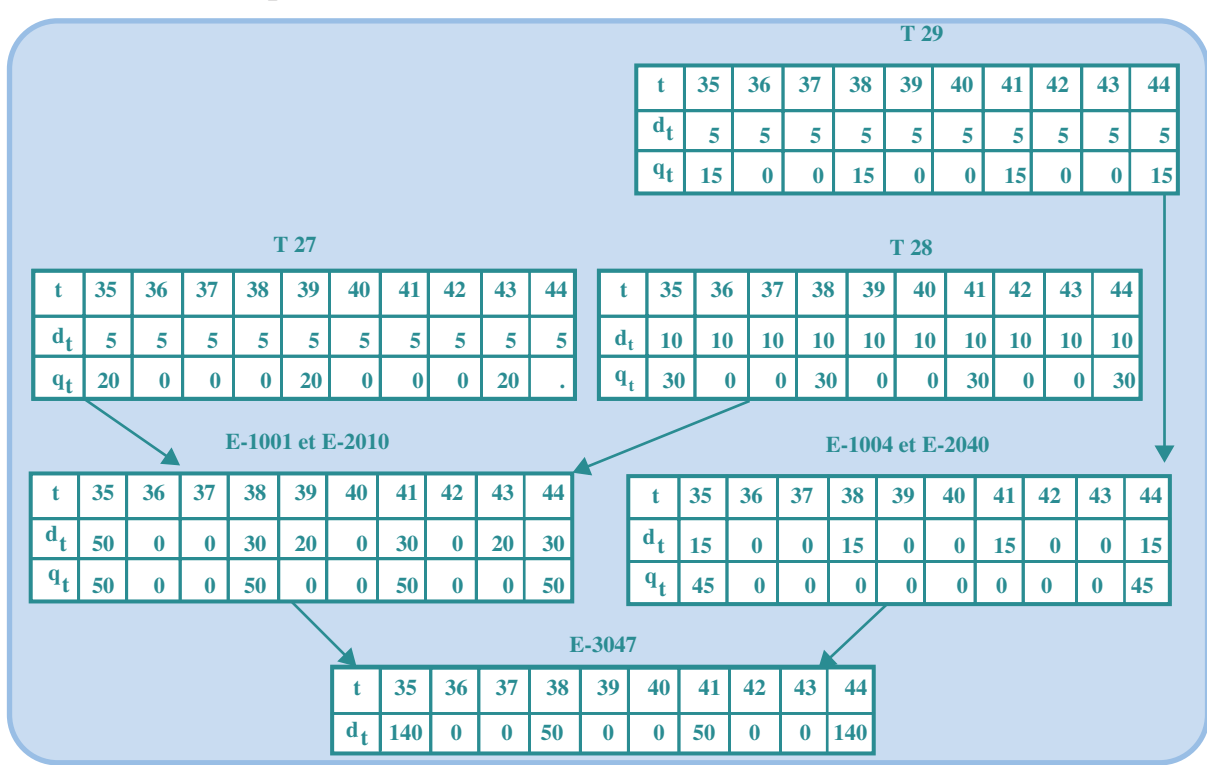

# **II LES CONDITIONS PRÉALABLES DE LA MISE EN PLACE D'UNE** *MRP*

# **II-1 Existence d'un plan directeur de production**

- **•Etablissement PDP**: direction commerciale + direction de la production: programme de mise à disposition de produits finis et de pièces détachées tenant compte des souhaits du service commercial tout en restant techniquement réalisable (vision CL + large)
- **•**PDP **greffé** sur un plan à long terme de production (base agrégée)

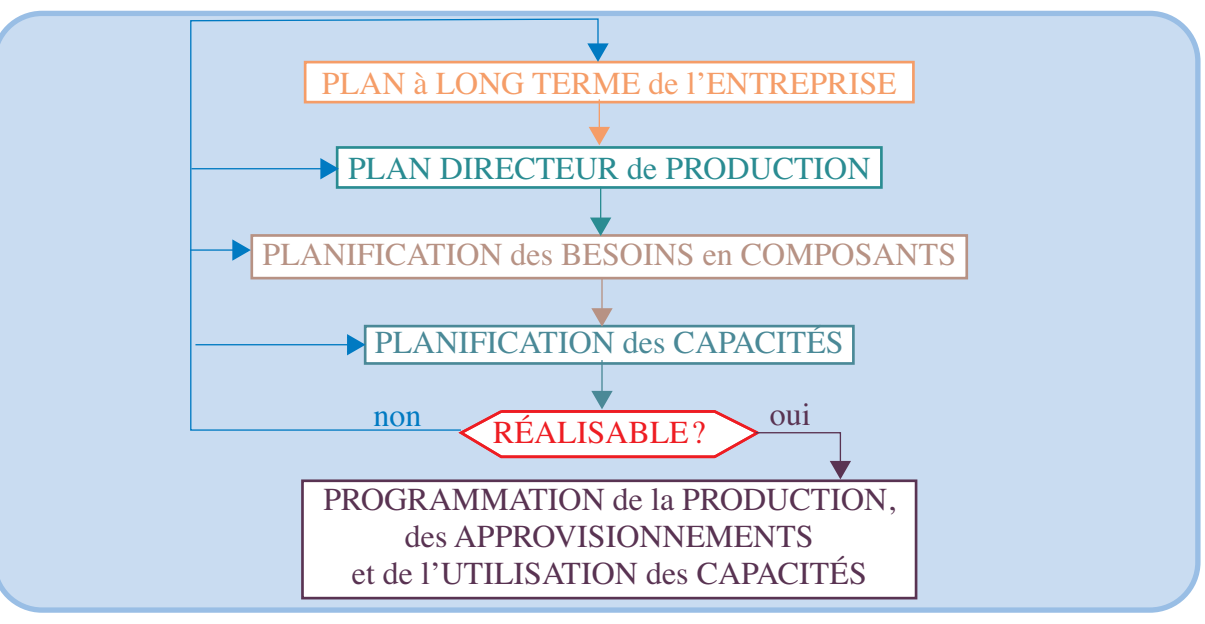

- **•**PDP **inclut** souvent stocks de sécurité
- **• Distinction** fréquente dans PDP de **commandes fermes** passées et **prévisions**
- **•**Périodicité (établissement & application mécanisme): 1 à 2 semaines; qqf quotidien
- **• Horizon de planification** ≥ plus grand des cumuls des délais d'obtention des composants primaires et de leurs constituants (chemin critique)

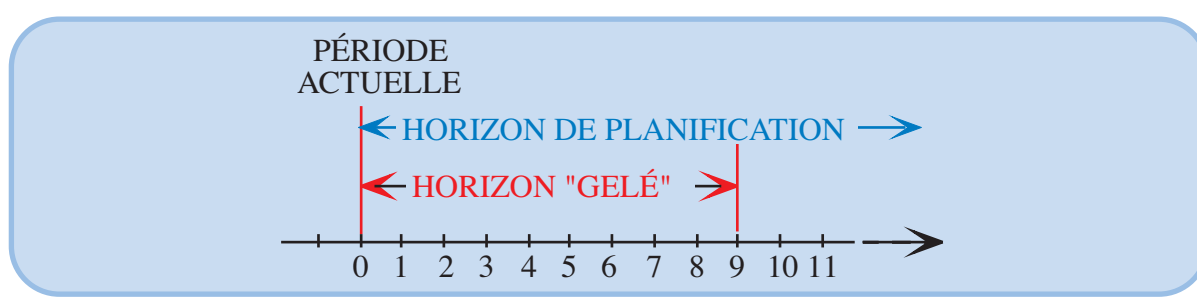

- **II-2 Existence d'une nomenclature complète des composants utilisés**
- **• Nomenclature** codification exhausti ve et non ambiguë de tous les composants (pb mises à jour)
- **•Distinguer** 3 types de nomenclatures (lié à délais marché/prod; diversité requise)

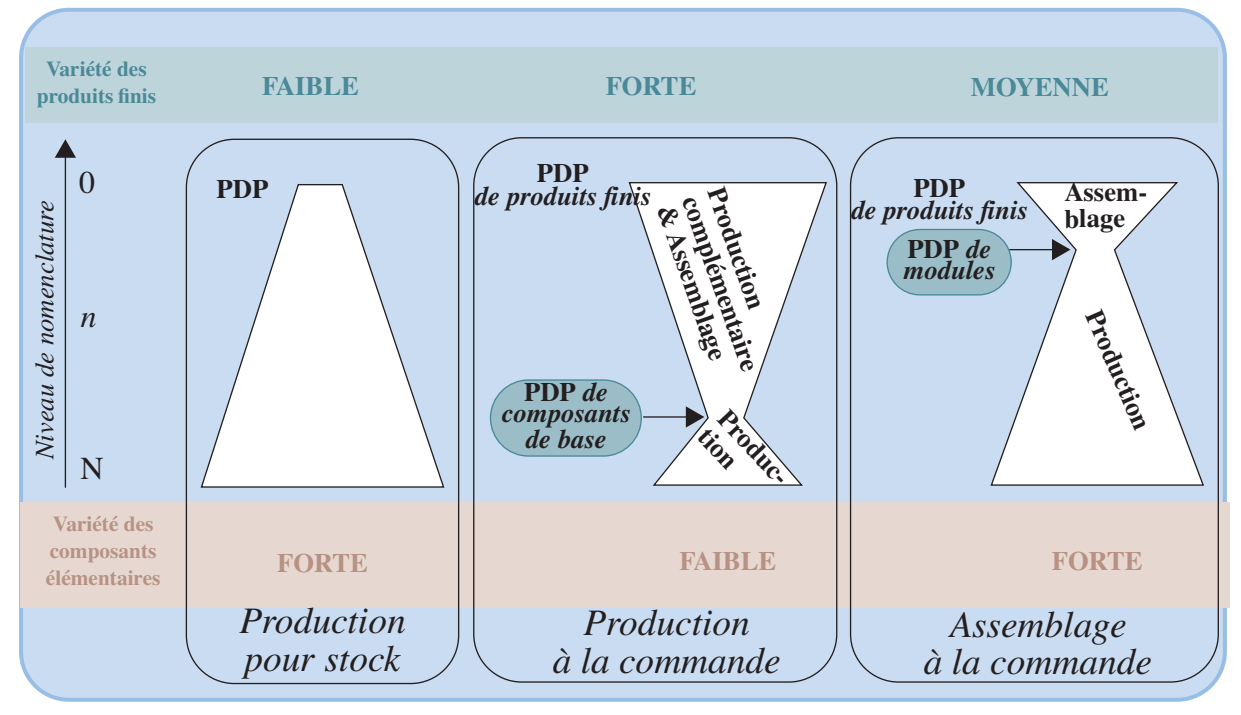

- **• Assemblage à la commande**: **nomenclature de planification:** variantes du module *P* du produit A on a la répartition suivante:  $10\%, 15\%, 30\%, 5\%, 40\% \Rightarrow 1$  unité de A, il faut 0,1 unité de *P*<sub>1</sub>, 0,15 unité de *P*<sub>2</sub>…
- **• 4 remarques**
	- **• nomenclature dépend fortement des processus productifs**
	- **•** nomenclature ⇒ **stockage effectif**
	- **•** exceptions:
		- en –: emballages, articles à forte consommation et faible valeur
		- en +: nomenclature fantôme (pas de stockage et utilisation immédiate par autre centre)
	- coexistence de plusieurs nomenclatures d'un même produit final (cycle de fabrication long)
	- **•** pb avec nomenclatures non arborescente (désassemblage)
- **II-3 Existence d'un système d'information fiable sur l'état des stocks**
- **II-4 Existence d'un fichier des délais d'obtention**
- **•Délai d'obtention** =  $\Sigma$  temps opératoires (fct lot) +temps de lancement + temps interopératoires; délai de sécurité
- **•**DL parfois traité comme une contrainte à respecter (et non paramètre)
- **II-5 Existence de gammes et de données sur les capacités des centres de production**
- **• Capacités** définies pour chaque période de l'horizon de planification; ± agrégé; polyvalence
- **• Gammes** de fabrication et d'assemblage utilisées en planification: grossières (éventuellement profil moyen de chargement)

# **II-6 Existence de fichiers nécessaires à la détermination des priorités**

- **• Nécessaire** pour déterminer le transfert de charge
- **• Logique utilisée**: **minimisation du coût de possession des encours**; exemple:
	- **•** surcharge de 100 heures dans atelier produisant les références *A* et *B*
	- **•**A utilise  $50 \in \text{de composants}$ ; B utilise  $10 \in \text{de composants}$
	- **•** Temps unitaires de production: 1 heure pour *A* et 2 heures pour *B*
	- **•** Coût standard horaire est de 80 €
	- Coûts unitaires A:  $50 + 80 \times 1 = 130 \in \text{et } B$ :  $10 + 80 \times 2 = 170 \in$
	- **•** 1 heure transférée
		- sur *A*⇒ une création d'encours de 130 €
		- sur *B*  $\Rightarrow$  une création d'encours de 170 / 2 = 85  $\in$
- **• Pas de solution réalisable** <sup>⇒</sup>révision PDP: traçage ou **pegging**

**III LES PRINCIPES DE BASE DE FONCTIONNEMENT DE TOUTE MRP III-1 Description du mécanisme élémentaire de calcul de la MRP** pour mémoire

# **III-1.1 Détermination des besoins nets d'un composant**

- **•** Généralisation
	- *PS<sub>t</sub>*: la position de stock à la fin de la période *t* (après livraison et satisfaction de la demande),
	- *SD<sub>i</sub>*: le stock physiquement disponible à la fin de la période *t*,
	- $Q_t$ : la livraison attendue (en début de période *t*),
	- **•***BBt*: les besoins bruts de la période *<sup>t</sup>*,
	- *BN<sub>t</sub>*: les besoins nets de la période *t*.

En l'absence de SS

• 
$$
PS_1 = SD_0 + Q_1 - BB_1
$$
, pour  $t = 1$   
\n $PS_t = PS_{t-1} + Q_t - BB_t$ , pour  $t > 1$ 

**•** $BN_t = 0$  pour  $t \leq \theta$ , où  $\theta$  est la durée du délai d'obtention **Besoins nets**  $BN_t = \text{Max } [0, (BB_t - \{Q_t + \text{Max}(0, PS_{t-1})\})],$  pour  $t > \theta$ 

# **III-1.2 Détermination de la couverture des besoins nets**

- **• Lotissement**: **technique du «lot pour lot»** + autres (déjà vu) + Prise en compte des rebuts par majoration systématique ou (mieux) par SS
- **• Absorption des délais**
- **•** Remarques:
	- **•** Seul le lancement de la *première période* = *décision irréversible*
	- **•**lancements = OF (approvisionnement interne) ou OA (approvisionnement externe)
	- **•**Mécanisme d'absorption des délais ⇒ neutralisation dernières périodes.

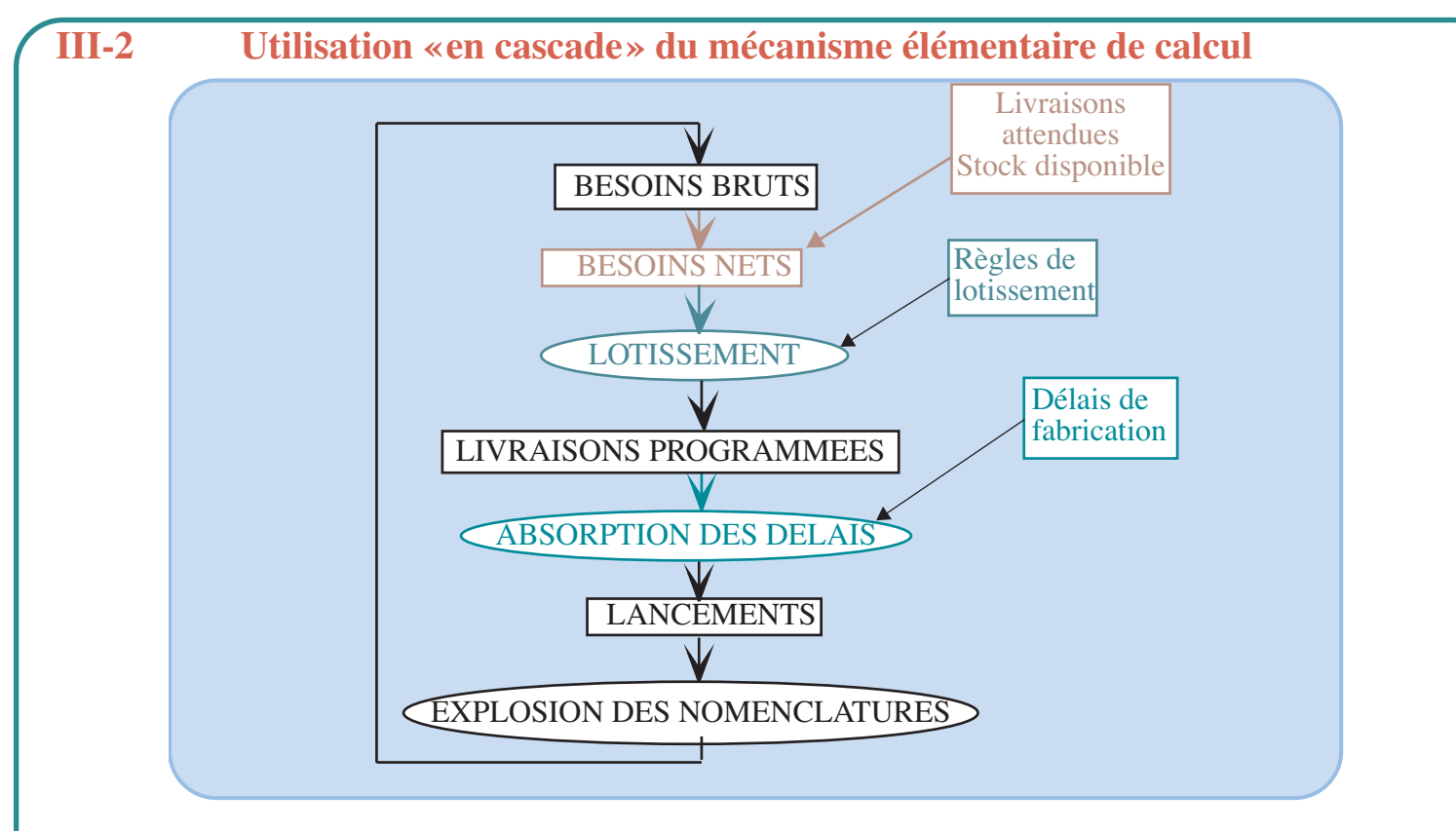

- **III-3 Détermination des charges découlant du programme de production**
- **•**MRP I calcule svt les charges; MRP II: ajustement «charge – capacité»
- **•** Exemple
	- **•**Nomenclature

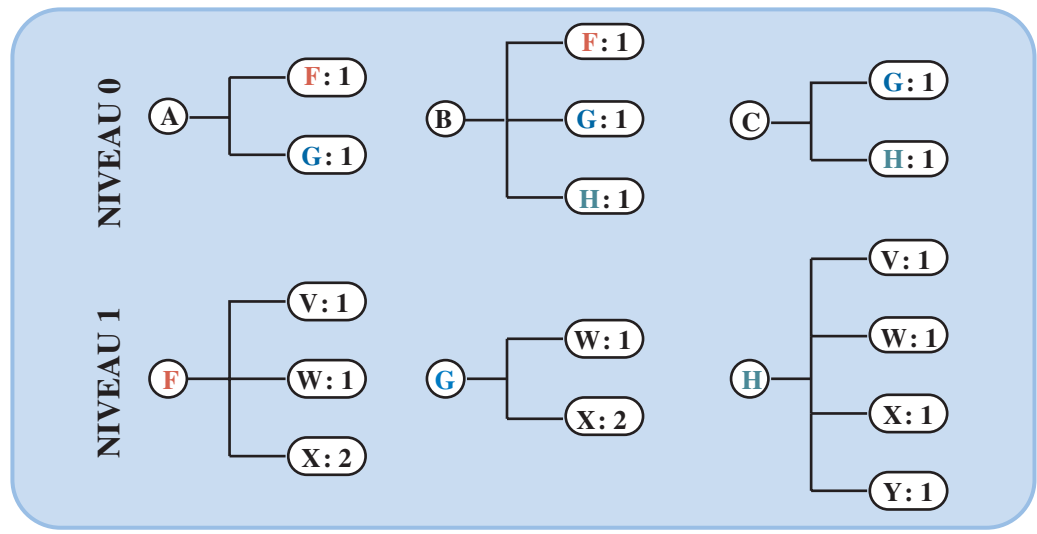

- **•** *A*, *B* et *C*  ⇒ atelier d'assemblage final (références du niveau 0)
- **•***F*, *G* et *H* <sup>⇒</sup> atelier d'assemblage intermédiaire
- **•** *V*, *W* et *Y* <sup>⇒</sup>atelier d'usinage (*X* est acheté)

## *Techniques de planification de la production* - 23 -

**•** PDP

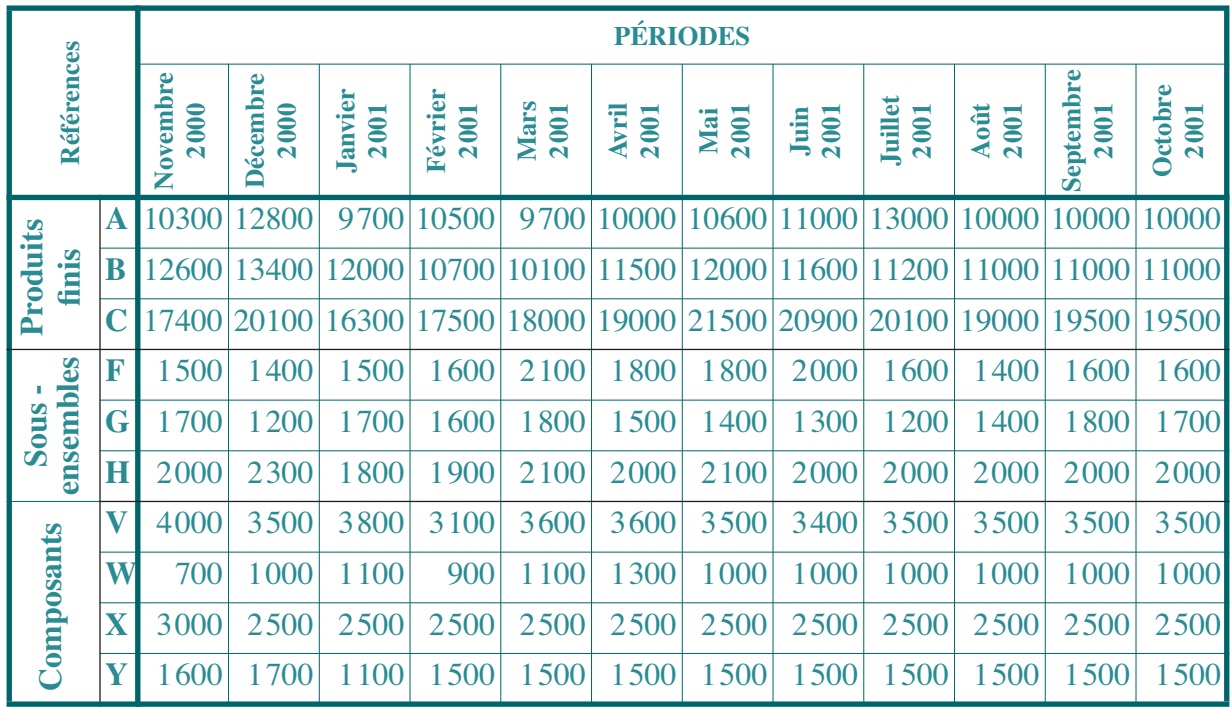

**•** Autres données

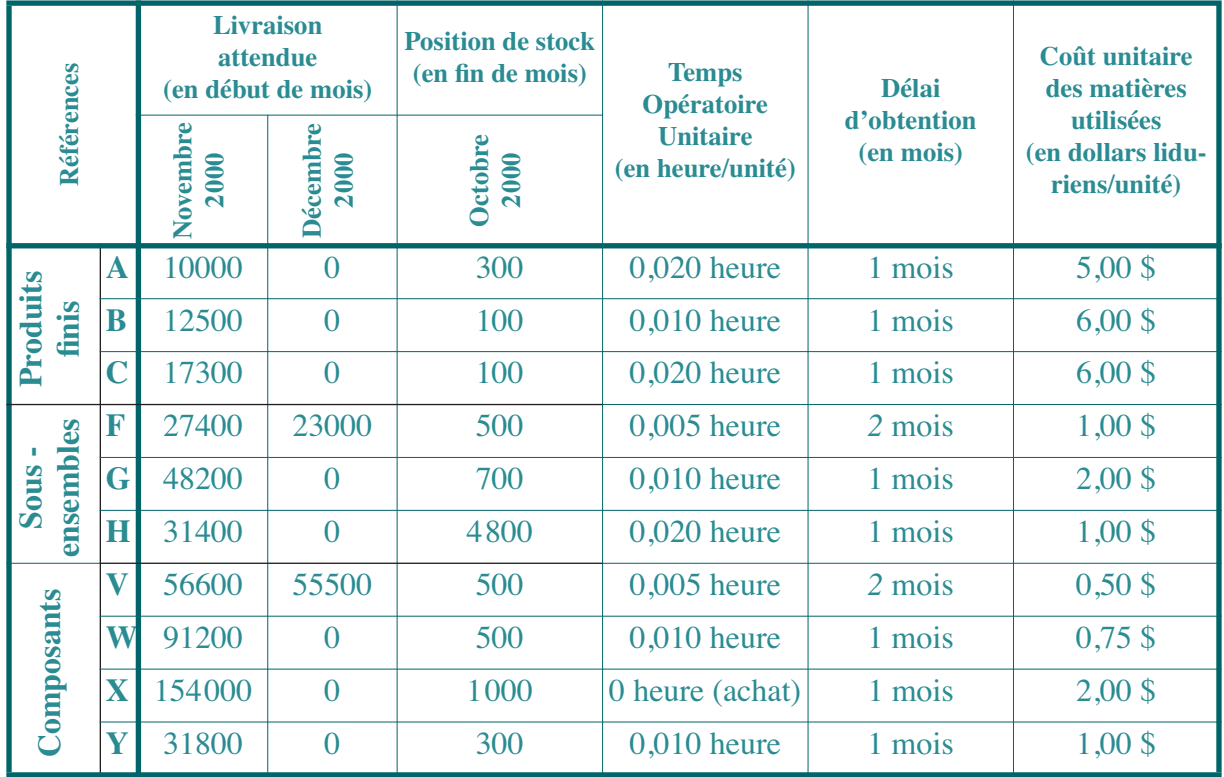

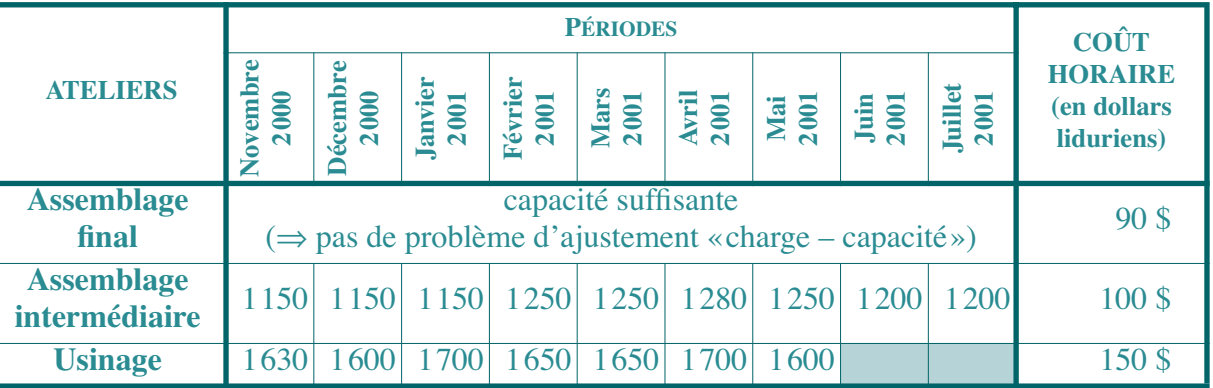

**•** Règle du «lot pour lot»

**•** Lancement du niveau «assemblage final» (à capacité infinie)

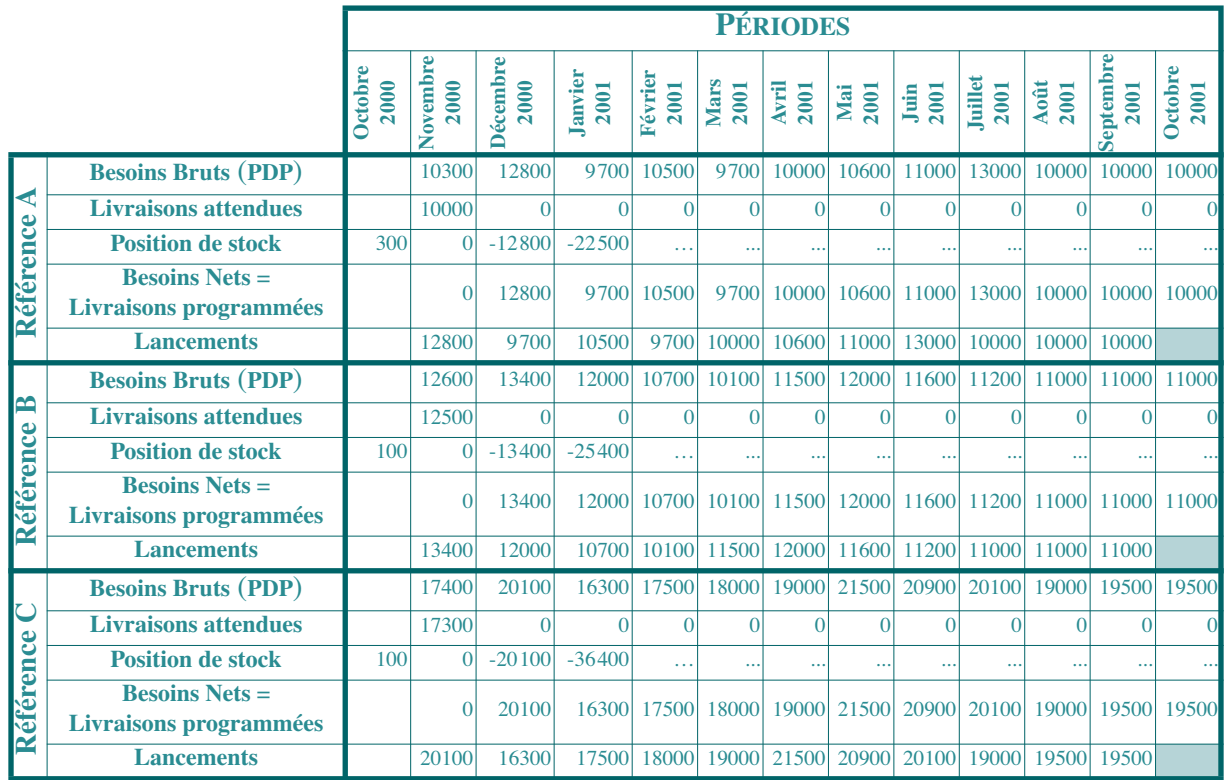

- **•**Hypothèse: pas de problème de capacité pour *Assemblage Final*
- **•**Niveau 1

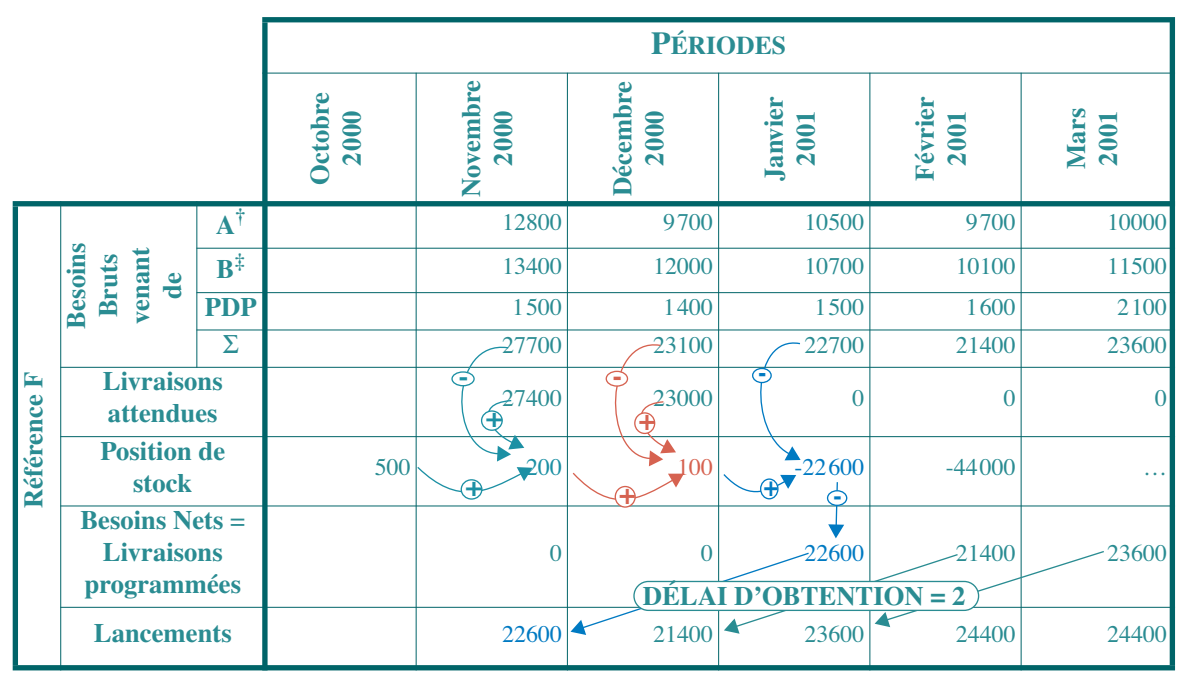

### *Techniques de planification de la production* - 28 -

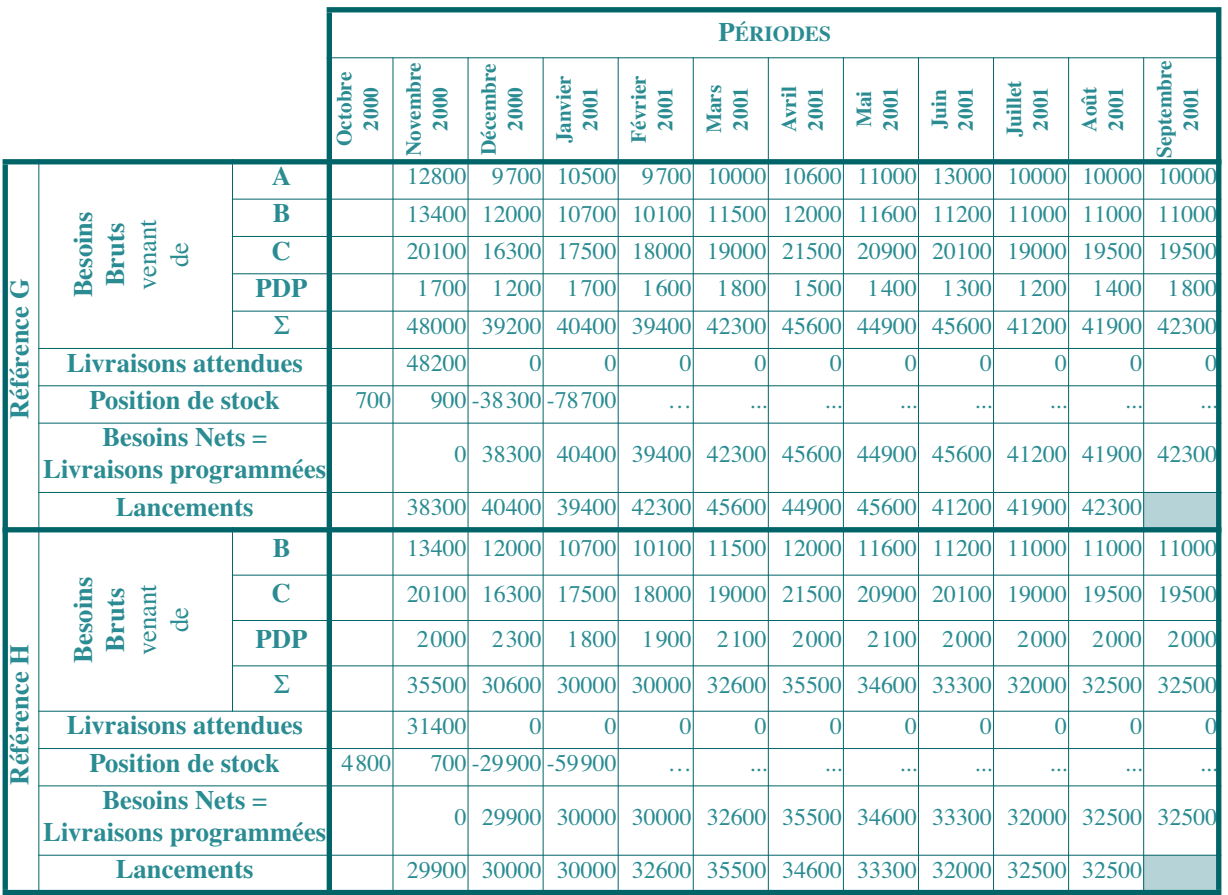

#### *Techniques de planification de la production* - 29 -

**•** Calcul charges du niveau 1

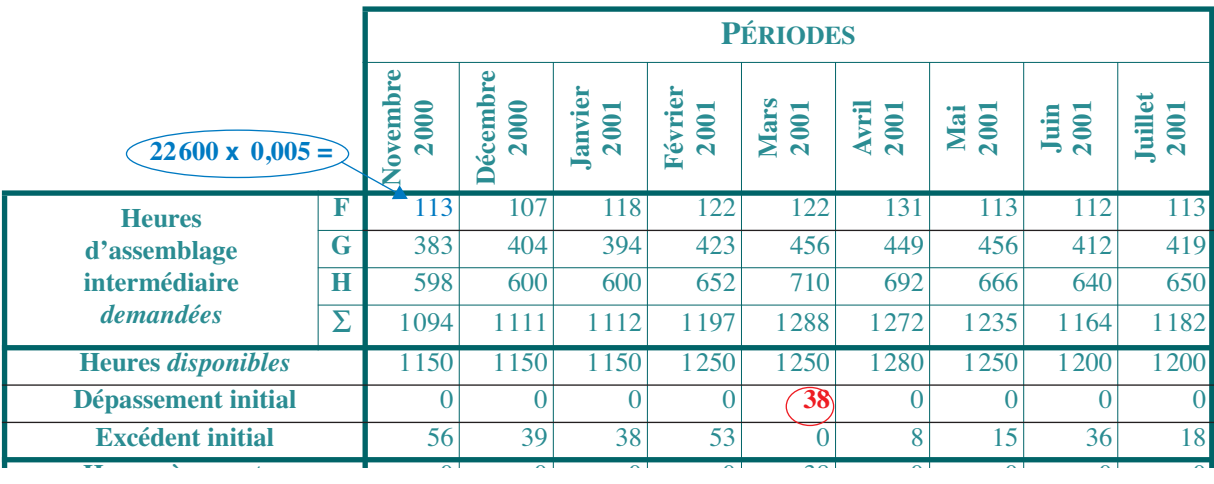

## **III-4 L'ajustement «charge – capacité»**

# **III-4.1 Ajustement par les stocks**

- **• Détermination de la référence à stocker**
	- *coût unitaire de V: 0,5 + 0,005* x *150 = 1,25 \$*
	- *coût unitaire de W: 0,75 + 0,010* x *150 = 2,25 \$*
	- *• coût unitaire de X: acheté à 2\$*
	- *coût unitaire de Y: 1 + 0,010* x *150 = 2,50 \$*
	- coût unitaire de  $F: 1 + 0.005 \times 100 + (1 \times 1.25 + 1 \times 2.25 + 2 \times 2 + 0 \times 2.5) = 9$  \$
	- coût unitaire de  $G: 2 + 0.010 \times 100 + (0 \times 1.25 + 1 \times 2.25 + 2 \times 2 + 0 \times 2.5) = 9.25$  \$
	- coût unitaire de  $H: 1 + 0.020 \times 100 + (1 \times 1.25 + 1 \times 2.25 + 1 \times 2 + 1 \times 2.5) = 11$  \$
	- *valeur de la production horaire de F: 9* x *(1/0,005) = 1800 \$*
	- *valeur de la production horaire de G:*  $9,25 \times (1/0,010) = 925$  \$
	- *valeur de la production horaire de H*:  $11 \times (1/0,020) = 550$  \$
	- **• Choix de H**

**• Ajustement charge - capacité assemblage intermédiaire**

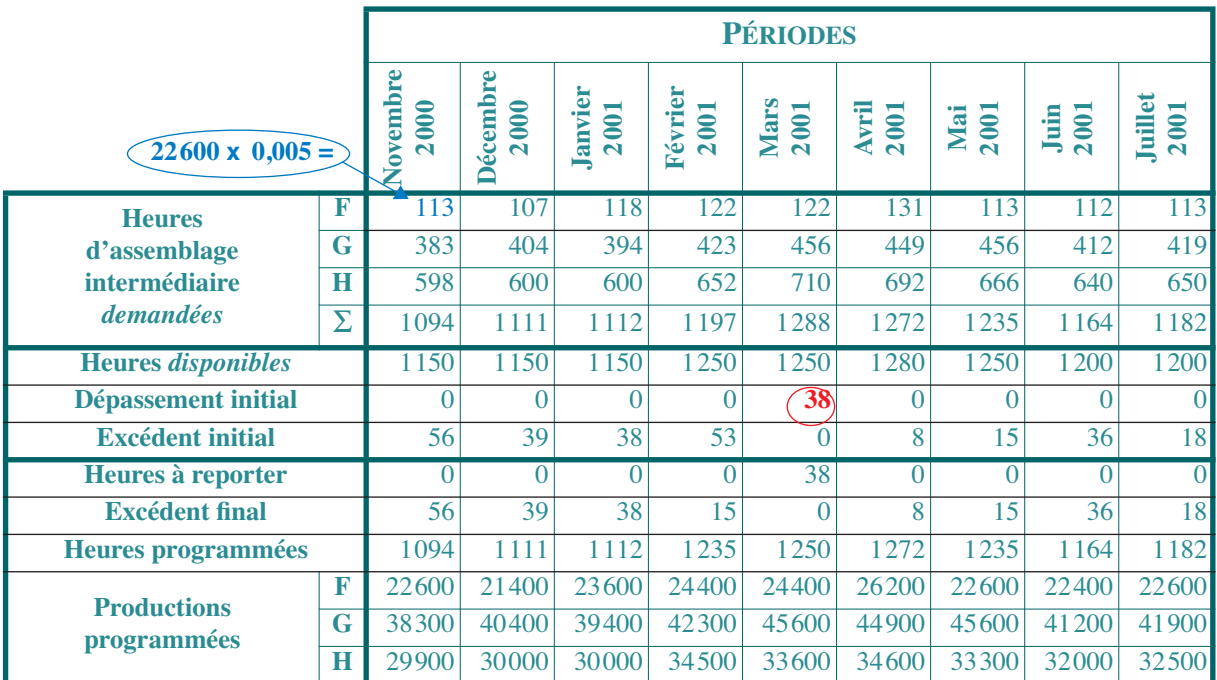

**• Explosion des nomenclatures** pour usinage lancement à capacité infinie

### *Techniques de planification de la production* - 32 -

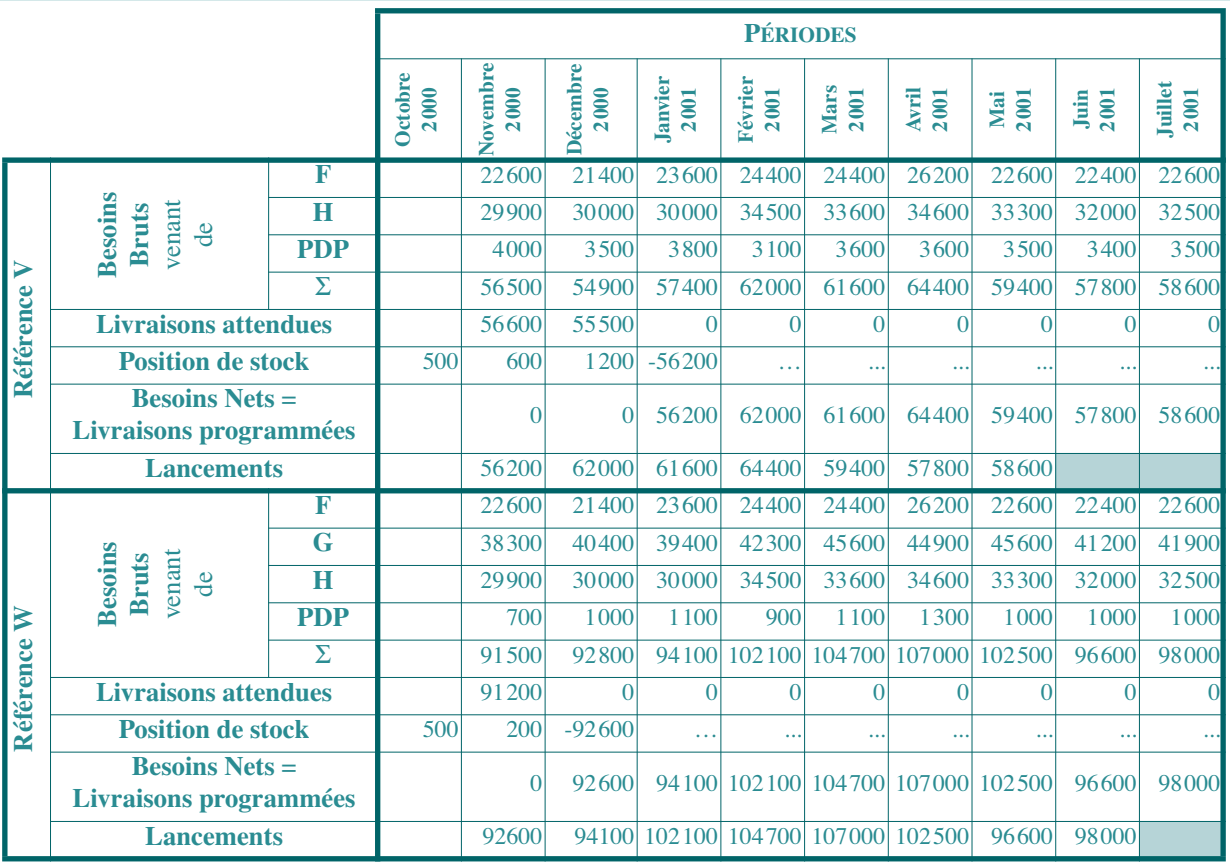

### *Techniques de planification de la production* - 33 -

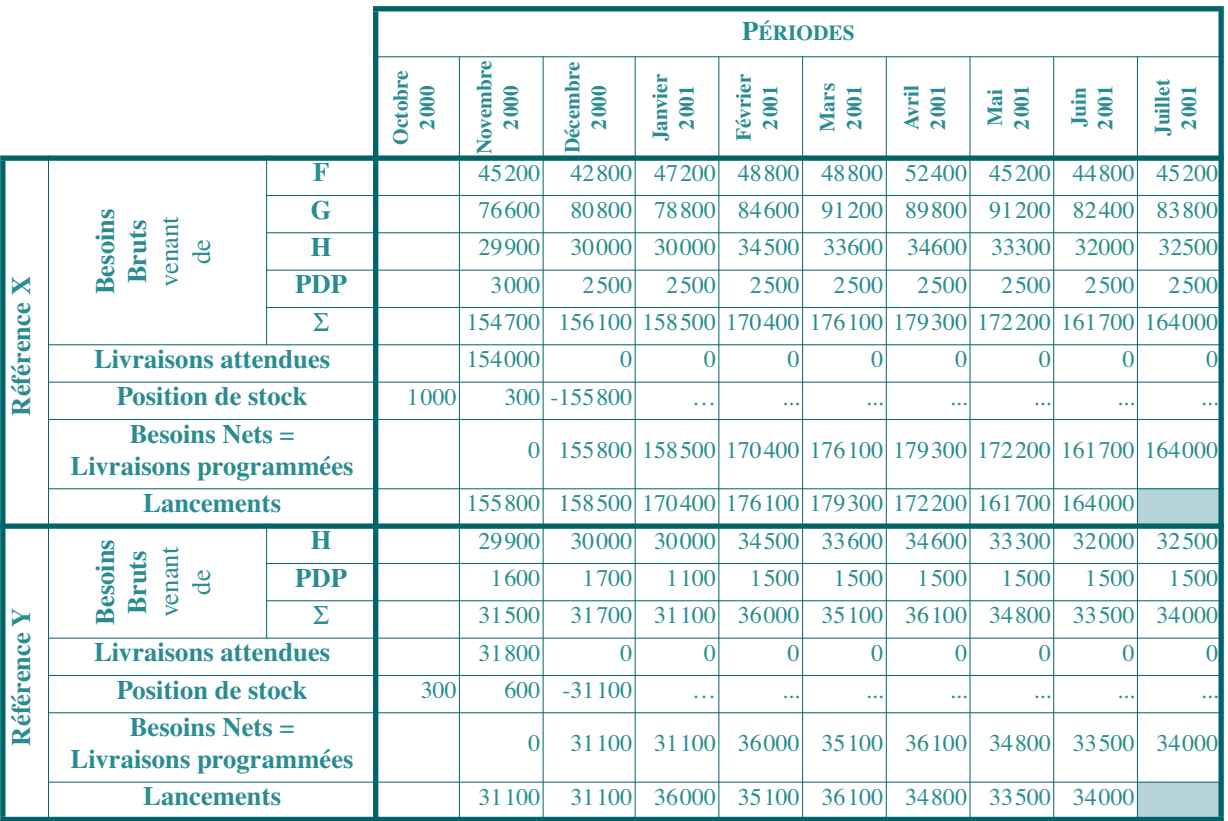

#### *Techniques de planification de la production* - 34 -

### **• Calcul des charges** usinage

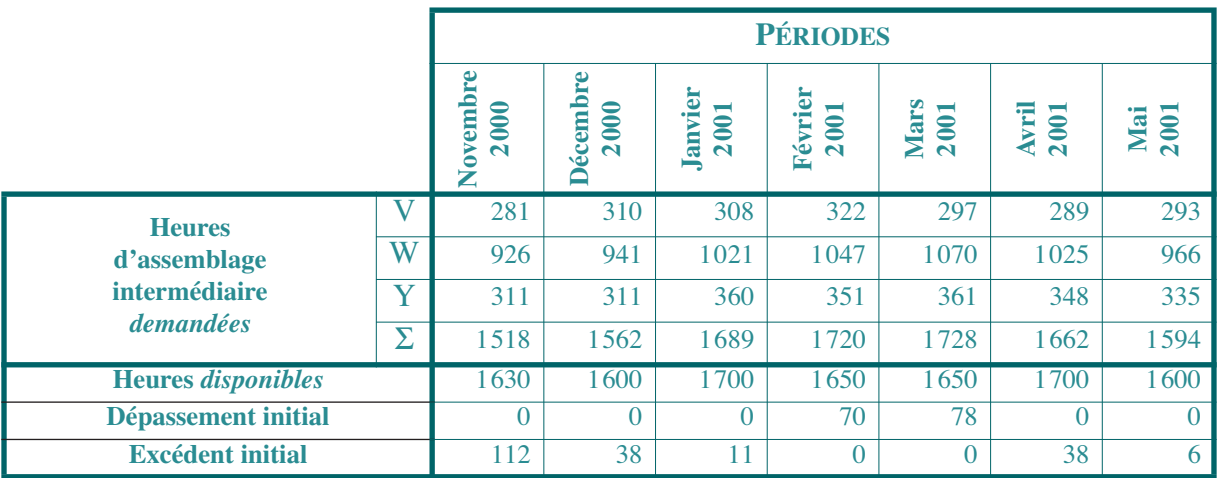

### *Techniques de planification de la production* - 35 -

### **• Transfert d'heures**

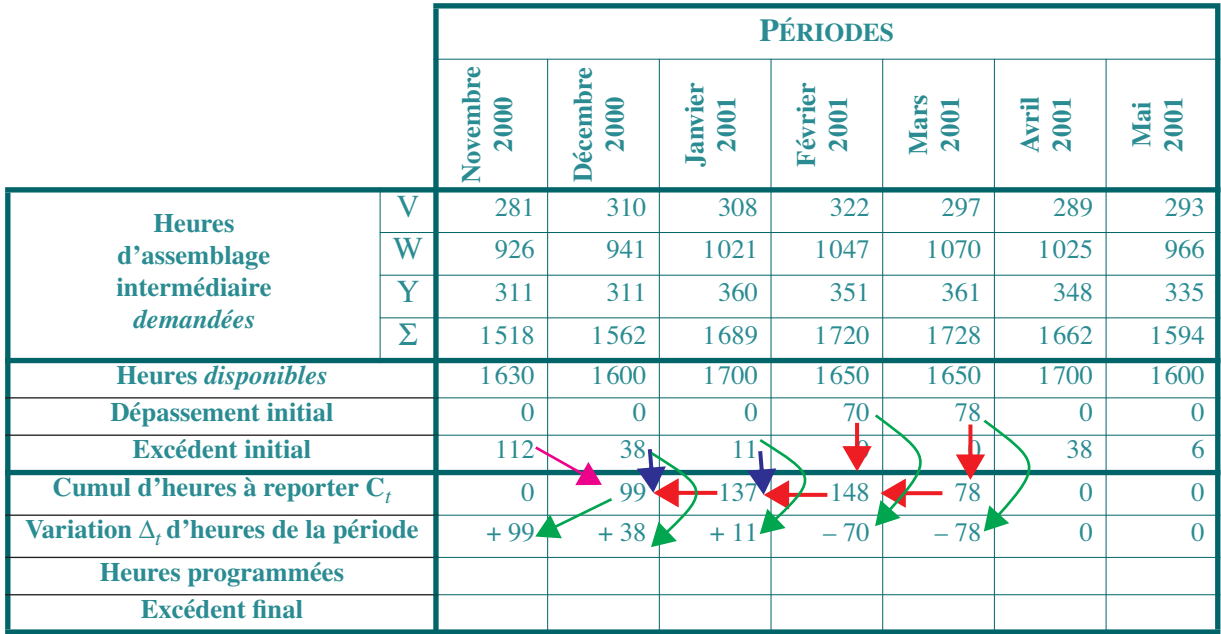

### *Techniques de planification de la production* - 36 -

### **• Transfert d'heures**

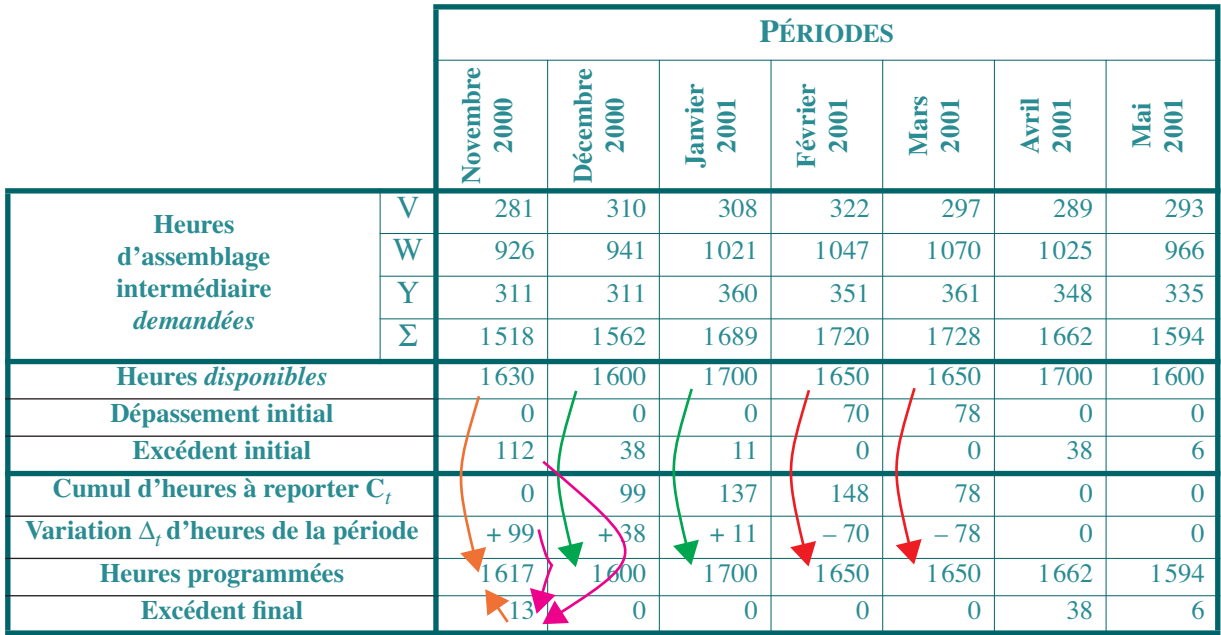

- **• Choix de la référence**
	- valeur de la production horaire de  $V: 1,25 \times (1/0,005) = 250$  \$
	- valeur de la production horaire de  $W: 2,25 \times (1/0,010) = 225$  \$
	- **•**• valeur de la production horaire de  $Y: 2,50 \times (1/0,010) = 250$  \$
	- **•**Choix de W

#### **• Programmation finale** usinage

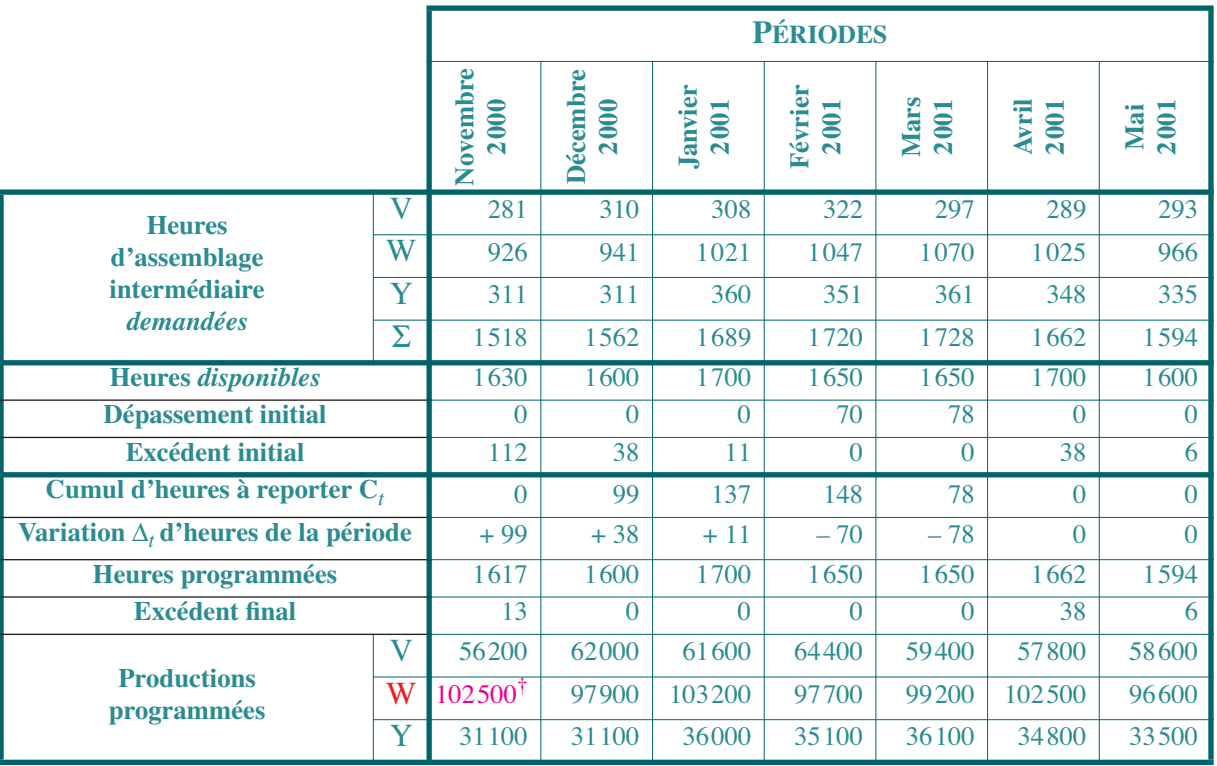

 $\dagger$ . 102500 = 92 600 + 99 / 0,01 ; 97 900 = 94 100 + 38 / 0,01 ; etc.

**•Évolution** prévisionnelle de la **position de stock** de W et **coût de possession** des stocks (= 1%) de l'encours)

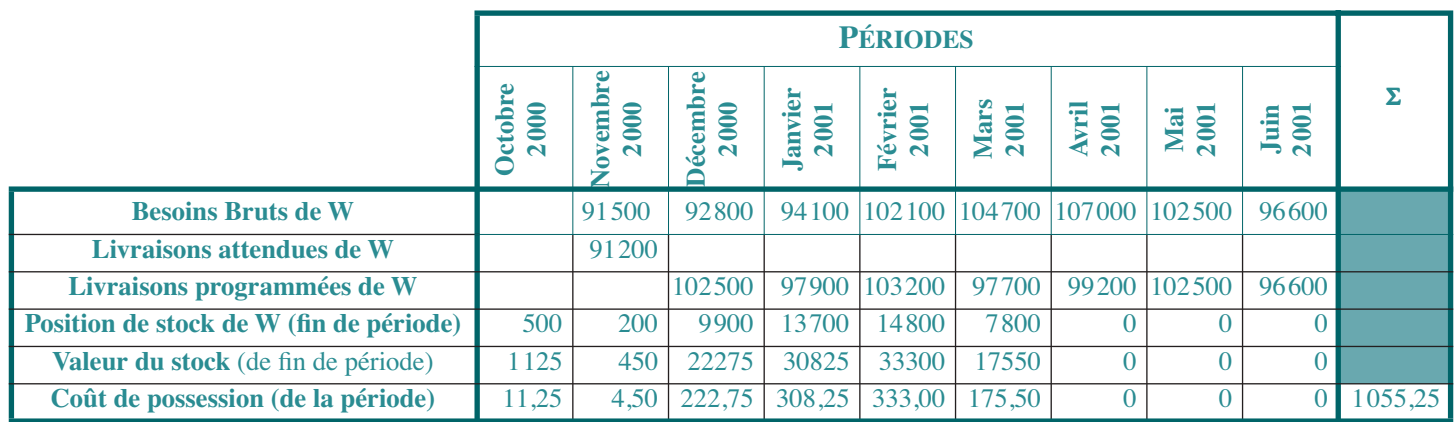

# **III-4.2 Ajustement par adaptation de la capacité**

- **•**Ajustement par HS (ou ST) possible
- **•** Exemple de raisonnement:
	- valeur de la production horaire de  $W = 225 \Rightarrow CP$  mensuel =  $1\% \times 225 = 2.25$  \$
	- si heure supplémentaire = décaissement additionnel de 180 \$
	- point mort à  $180 / 2{,}25 = 80$  mois

# **III-4.3 Remarques**

- **• Prise en compte de contraintes de stockage**
	- **•Exemple** avec report de 20 H et contrainte à 108

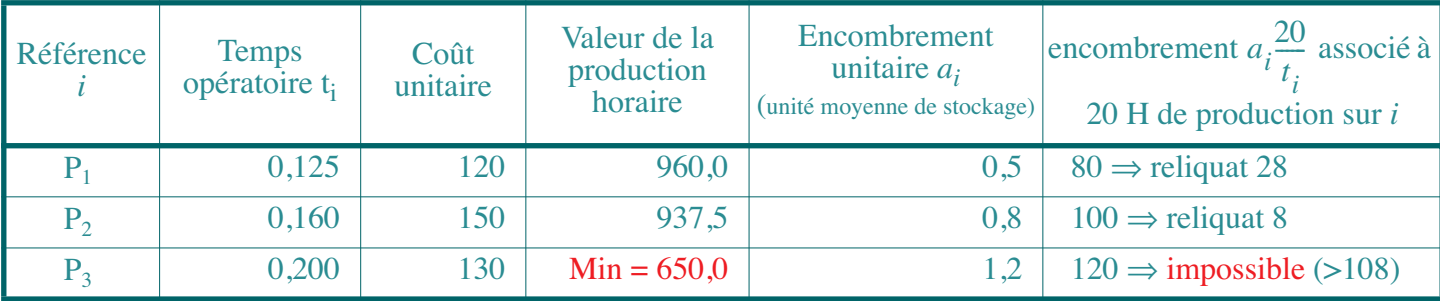

**•Pb PL**:  $Min(120x_1 + 150x_2 + 130x_3)$ ;  $0,125x_1 + 0,16x_2 + 0,2x_3 \ge 20$ ;  $0,5x_1 + 0,8x_2 + 1,2x_3 \le 108$ 

- **•Soluble par raisonnement, l'optimum étant nécessairement combinaison**  $P_1$  **-**  $P_3$  **ou**  $P_2$  **-**  $P_3$ 
	- choix  $P_1$  ou  $P_2$  par analyse tx marginal de substitution
		- . 1 P<sub>3</sub> (→ 0,2H) prend le même espace que 1,2 / 0,8 = 1,5 P<sub>2</sub>, (→ 0,16 H x 1,5 = 0,24 H)  $\Rightarrow$  encours = 0,24 x 937,5 = 225  $\in$ ;
		- . 1 P<sub>3</sub> (→ 0,2H) prend le même espace que 1,2 / 0,5 = 2,4 P<sub>1</sub>, (→ 0,125 H x 2,4 = 0,3 H)  $\Rightarrow$  encours = 0,3 x 960 = 288  $\in$ ;
		- . P*2* est donc à choisir
	- Solution telle que  $0,16x_2 + 0,2x_3 = 20$  et  $0,8x_2 + 1,2x_3 = 108$
- **• Si ajustement par stock impossible**: chercher à diminuer les lots (si pas «lot pour lot»), rééquilibrage des ressources (vers goulot), HS si possible et, en dernier ressort: révision PDP

# **IV REMARQUES COMPLÉMENTAIRES**

**IV-1 Améliorations des techniques de base de la MRP**

# **IV-1.1 Introduction d'un stock de sécurité**

- **•**MRP: univers certain <sup>⇒</sup> délai de sécurité et stock de sécurité (SS) pour prendre en compte aléas
- **•**SS facile si «lot pour lot» / EXEMPLE SS = 20% BB

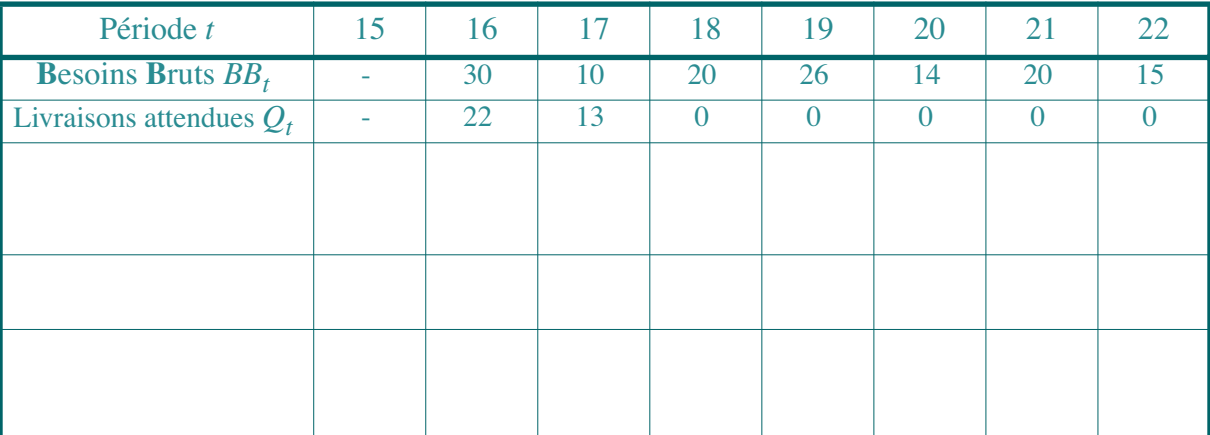

# **IV REMARQUES COMPLÉMENTAIRES**

**IV-1 Améliorations des techniques de base de la MRP**

# **IV-1.1 Introduction d'un stock de sécurité**

- **•**MRP: univers certain <sup>⇒</sup> délai de sécurité et stock de sécurité (SS) pour prendre en compte aléas
- **•**SS facile si «lot pour lot» / EXEMPLE SS = 20% BB

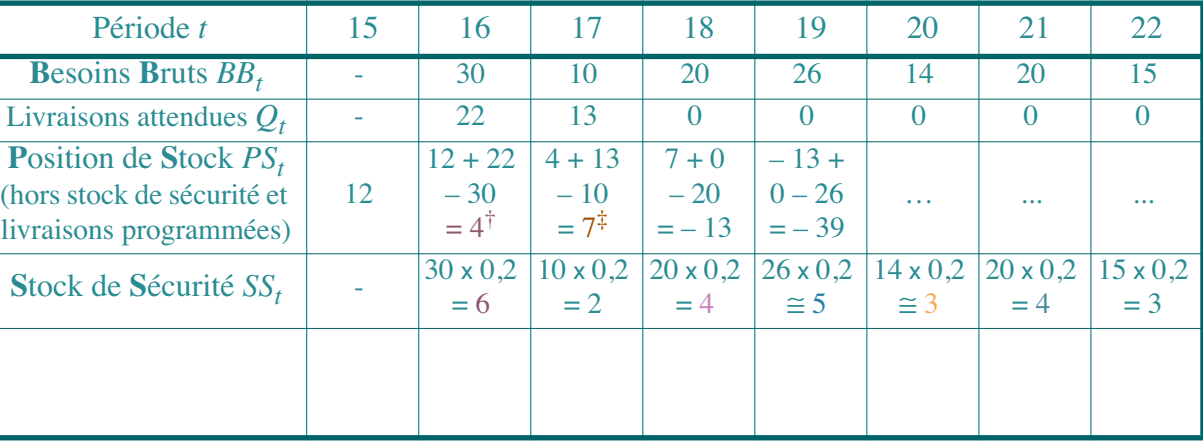

†. *PS*16 < *SS*16<sup>⇒</sup> Protection insuffisante mais il est trop tard.

‡. *PS*17 > *SS*17⇒ Protection suffisante.

# **IV REMARQUES COMPLÉMENTAIRES**

**IV-1 Améliorations des techniques de base de la MRP**

# **IV-1.1 Introduction d'un stock de sécurité**

- **•**MRP: univers certain <sup>⇒</sup> délai de sécurité et stock de sécurité (SS) pour prendre en compte aléas
- **•**SS facile si «lot pour lot» / EXEMPLE SS = 20% BB

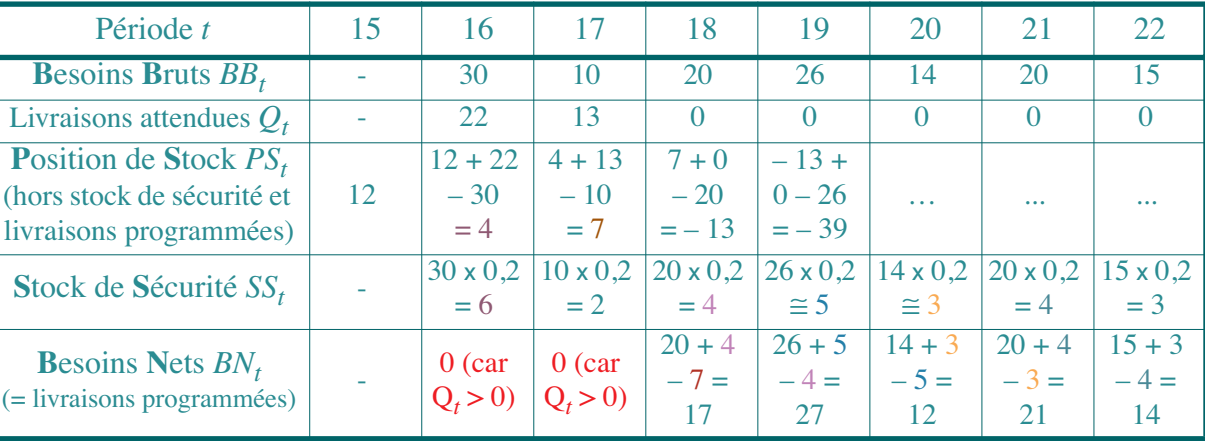

#### **•**Pour

résumer:**-** Situation I:  $Q_t > 0$ : livraison attendue ⇒ il est trop tard **-** Situation  $\text{II}: \text{Q}_t = 0 \Rightarrow$  on passe à livraison programmée (= *BN<sub>t</sub>* car «lot pour lot») •  $BB_t$  +  $SS_t \le PS_{t-1}$   $\Rightarrow$   $BN_t$  = 0 et  $PS_t$  =  $PS_{t-1}$  –  $BB_t$ •  $BB_t$  +  $SS_t$  >  $PS_{t-1}$   $\Rightarrow$   $BN_t$  =  $BB_t$  +  $SS_t$  –  $PS_{t-1}$  et  $PS_t$  =  $SS_t$ 2 cas de figure:

# **IV-1.2 Présentation des règles de lotissement utilisables**

- **• Technique du «lot pour lot»**
- **• Quantité fixe de commande** (à déconseiller)

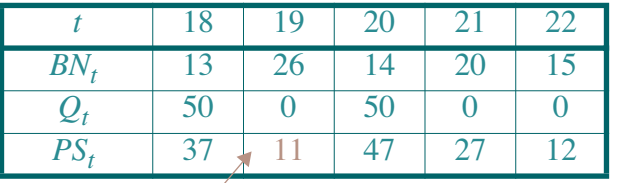

*Stock inutile car en t = 20: obligation de réapprovisionnement*

- **• Quantité couvrant les besoins nets de la période considérée ainsi que d'un nombre fixe de périodes à venir**: plusieurs solutions.
	- **• Quantité économique périodique** (Wilson arrondi)
	- **• Algorithme de Wagner et Whitin** (pour mémoire)
- **• Heuristique de Silver et Meal** (ici sans SS)
- **•**

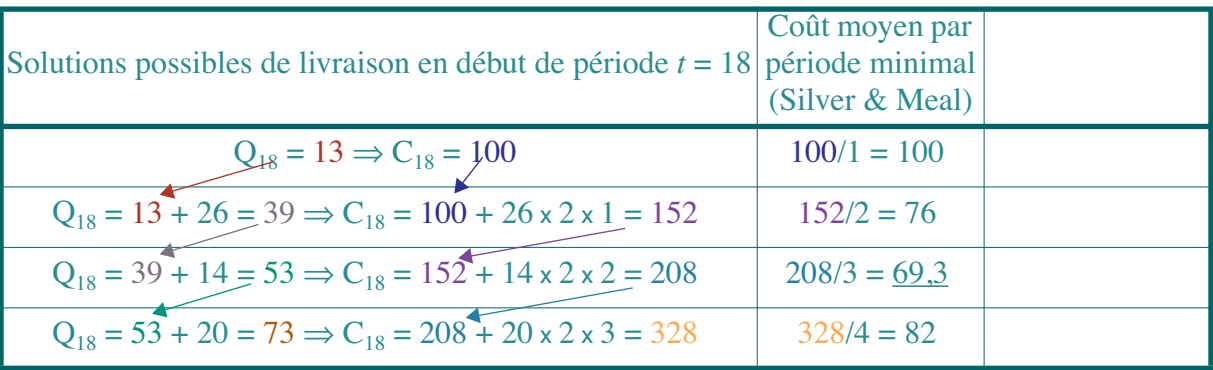

- **• Heuristique de Silver et Meal** (ici sans SS)
- **• Heuristique de la minimisation du coût unitaire**

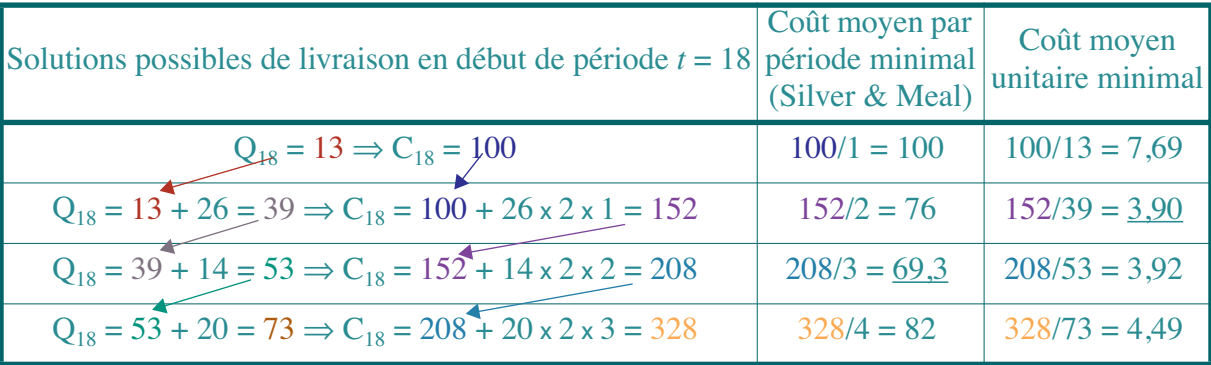

- Recherche de la quantité où coût de lancement  $\approx$  coût total de possession ( $Q_{18}$  = 53)
- **•Prise en compte SS**: Exemple SS =  $20\%$  BB, avec BB<sub>18</sub> =  $43$  et PS<sub>17</sub> =  $30 \Rightarrow BN_{18} = 13$ 
	- Sol 1:  $SS_{19} = 43 \times 0, 2 = 9 \implies Q_{18} = 13 + 9 = 22 \implies 100 + \text{coût}$  de détention du SS (inutilisé)  $\Rightarrow$  100 + 9 x 2 x 1 = 118
	- Sol 2:  $Q_{18} = 13 + 26 + SS = 39 + SS$ ; si calculé sur  $BB_{18} + BB_{19} = 43 + 26 = 69 \Rightarrow Q_{18} = 39$  $+14 = 53 \implies \text{coût} = 152 + 14 \times 2 \times 2 = 208$
	- **Sol 3**:  $Q_{18} = 39 + 14 + SS = 53 + SS$ ; si calculé sur  $BB_{18} + BB_{19} + BB_{20} = 43 + 26 + 14 = 83$  $\Rightarrow$  Q<sub>18</sub> = 53 + 17 = 70  $\Rightarrow$  coût = 208 + 17 x 2 x 3 = 310 ; Sol 4 : Q<sub>18</sub> = 73 + 21 = 94  $\Rightarrow$  coût = 496

**•**Solutions

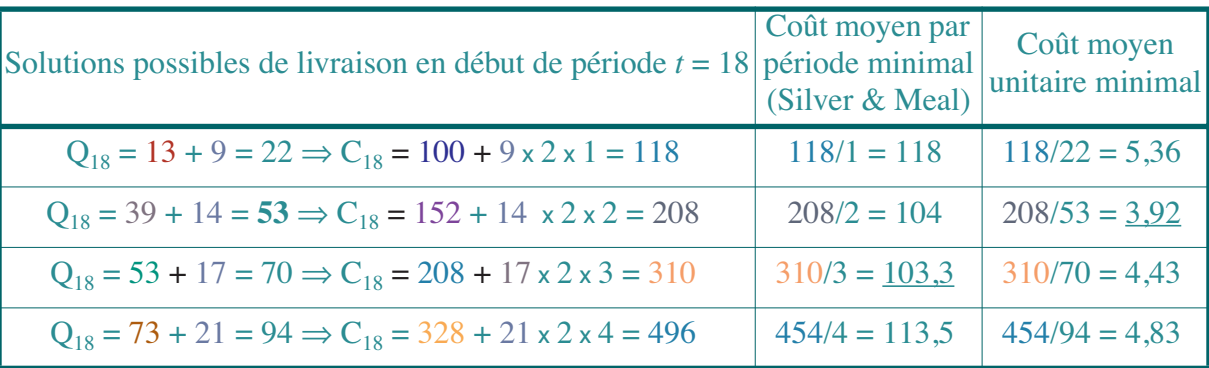

- **•** Remarques
	- **•** algorithme de Wagner & Whitin: seule méthode optimale mais vision locale; pas de méthodes optimales multi-échelons
	- **•**Problème de lotissement mal appréhendé en général par opérationnels
- **IV-2 Utilisation périodique de la** *MRP –* **planification glissante**  *–*
- **• Régénération périodique** du programme de production <sup>⇒</sup>**planification glissante**. Exemple
	- **•** référence *X*, SS 10%BB, «lot pour lot»; capacité largement excédentaire

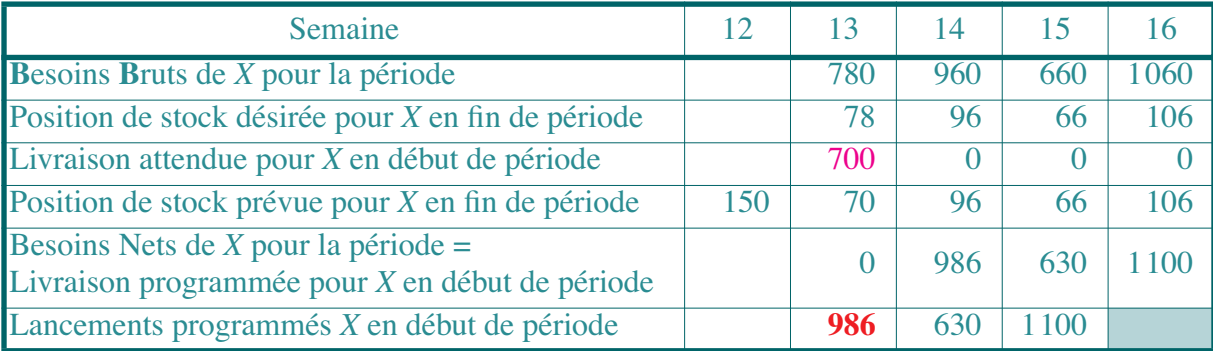

### *Données de MRP établi à la fin de la semaine 12*

- Si 40 pièces défectueuses dans livraison de 700 unités  $\Rightarrow PS_{13} = 70 40 = 30$  (au lieu de 70);
	- la position de stock prévisionnelle en fin de semaine 14 devient 30 + 986 960 = 56 (au lieu de 96);
	- les besoins nets de la semaine 15 deviennent  $660 + (66 56) = 670$  (au lieu de 630);
	- la position de stock prévisionnelle en fin de semaine 17 s'élève alors à 0,1 x 950 = 95;
	- et les besoins nets de la semaine 17 sont égaux à  $950 + (95 106) = 939$ .

• Glissement de la MRP

### *Données de MRP établi à la fin de la semaine 13*

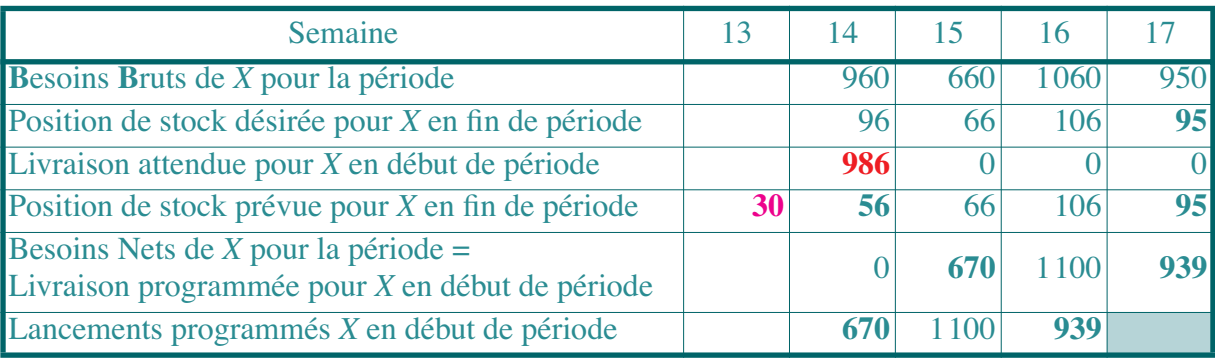

**• Régénération ponctuelle** en différentiel (*net change system*)⇒ **nervosité**, réduite en jouant sur lotissement, SS et gel de certains lancements programmés (ordres fermes)

# **IV-3 Relations entre la** *MRP* **et l'ordonnancement**

- **•** MRP inutilisable directement pour ordonnancement (découpage temporel, périodicité de traitement, programmation au + tard de MRP)
- **•**Couplage par dates de livraison

# **IV-4 Intégration de la distribution dans la** *MRP***: la** *DRP*

- **•**• Pousser logique MRP à **distribution** en rajoutant des niveaux (→ PDP des entrepôts régionaux et nationaux) et en adaptant lotissement à transport ⇒ **Distribution Requirement Planning**
- **• Remarques**:
	- **•** possibilité de **répercussion instantanée des infos** de l'aval possible dans élaboration de PDP classique <sup>⇒</sup> découplage possible des systèmes
	- **•** précision de **prévision** meilleure à un niveau agrégé
	- **• organisation transport** (tournées) difficile à prendre correctement en compte
	- **• arbitrage transport / stockage** en entrepôt: + complexe

# **IV-5 Améliorations possibles de la démarche suivie par la** *MRP*

- **•** Amélioration des heuristiques possible via **APS** (mais appel à PLNE pour le pb global impossible mais envisageable pour 2 ou 3 niveaux de nomenclature)
- **•**Possibilité de faire appel à **planification hiérarchisée**